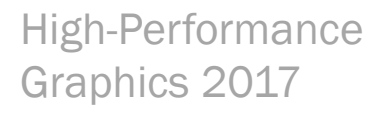

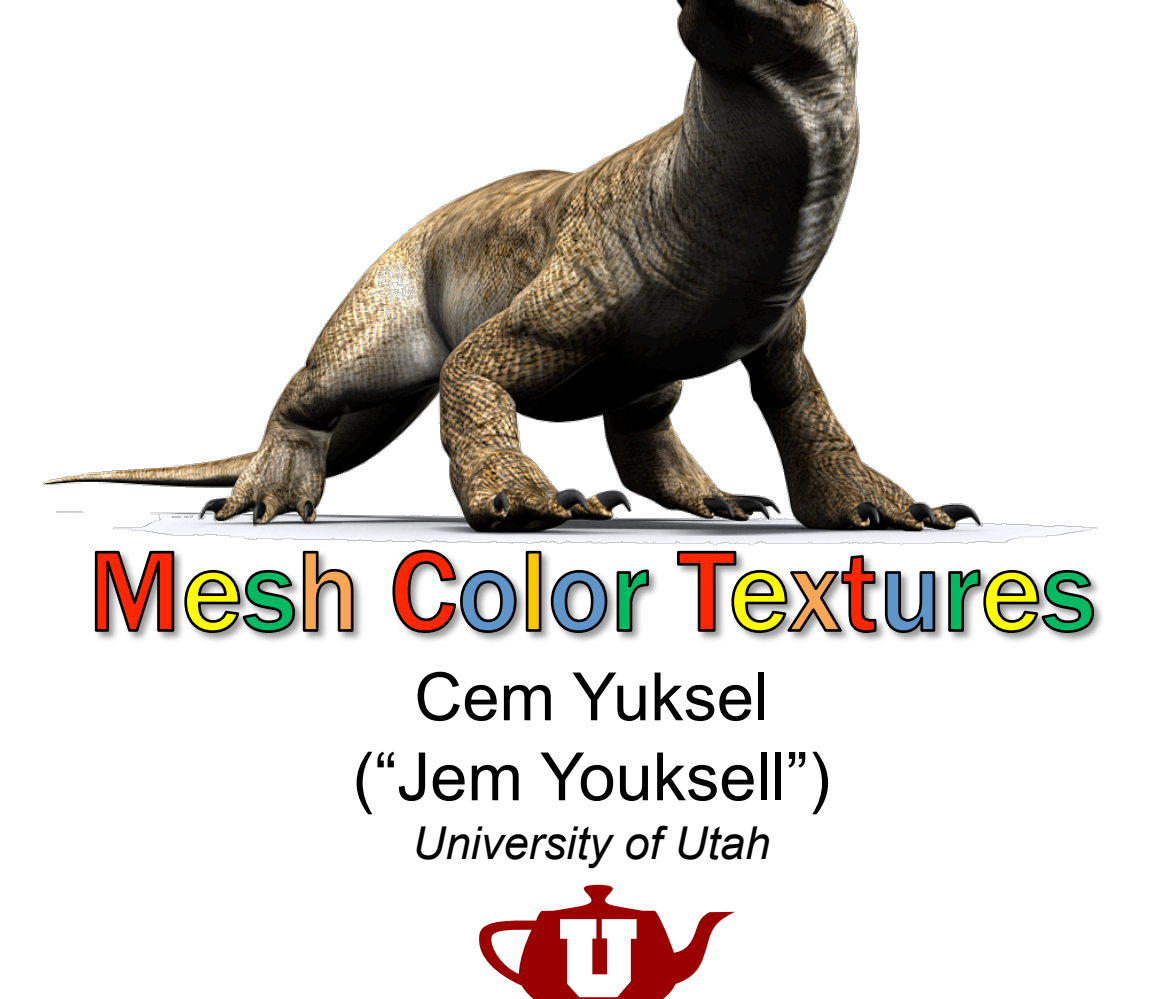

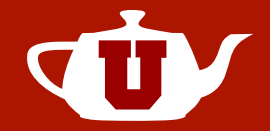

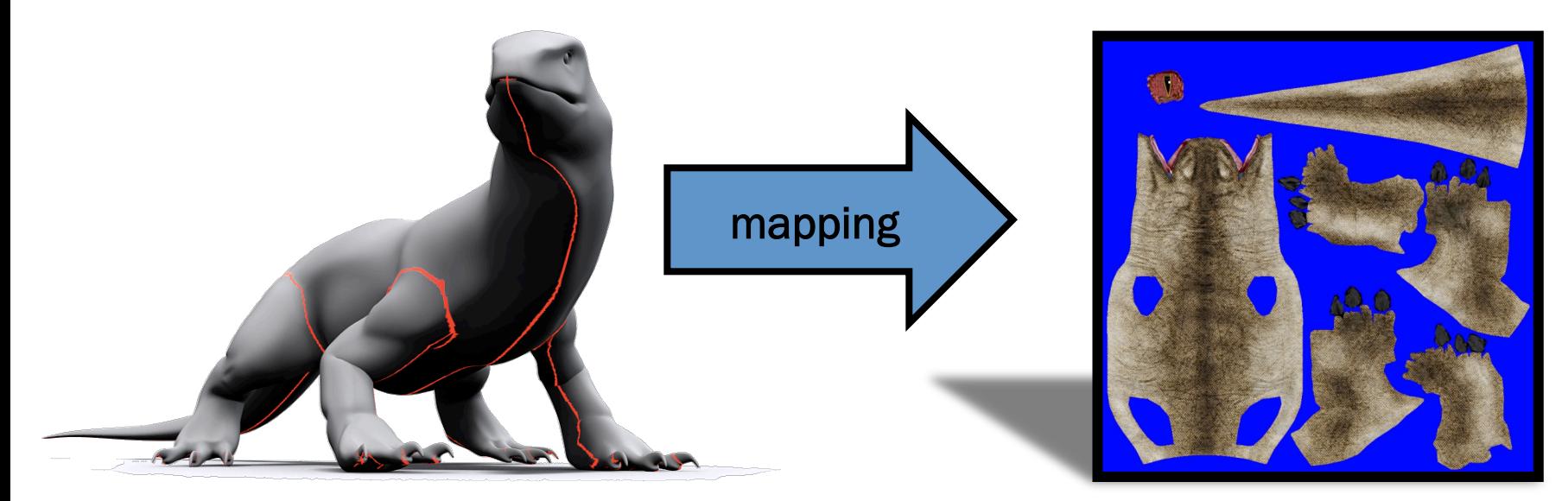

Model Space Texture Space

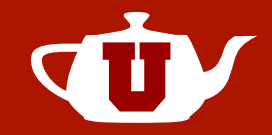

### Authoring Problems:

- × Labor intensive
- × No local resolution readjustment
- × No model editing
- × Wasted space

### Rendering Problems:

- × Seam artifacts!
- × Incorrect mip-maps
- × Incorrect anisotropic filtering

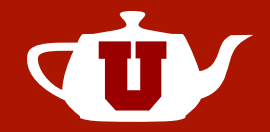

• Bilinear filtering errors near seams

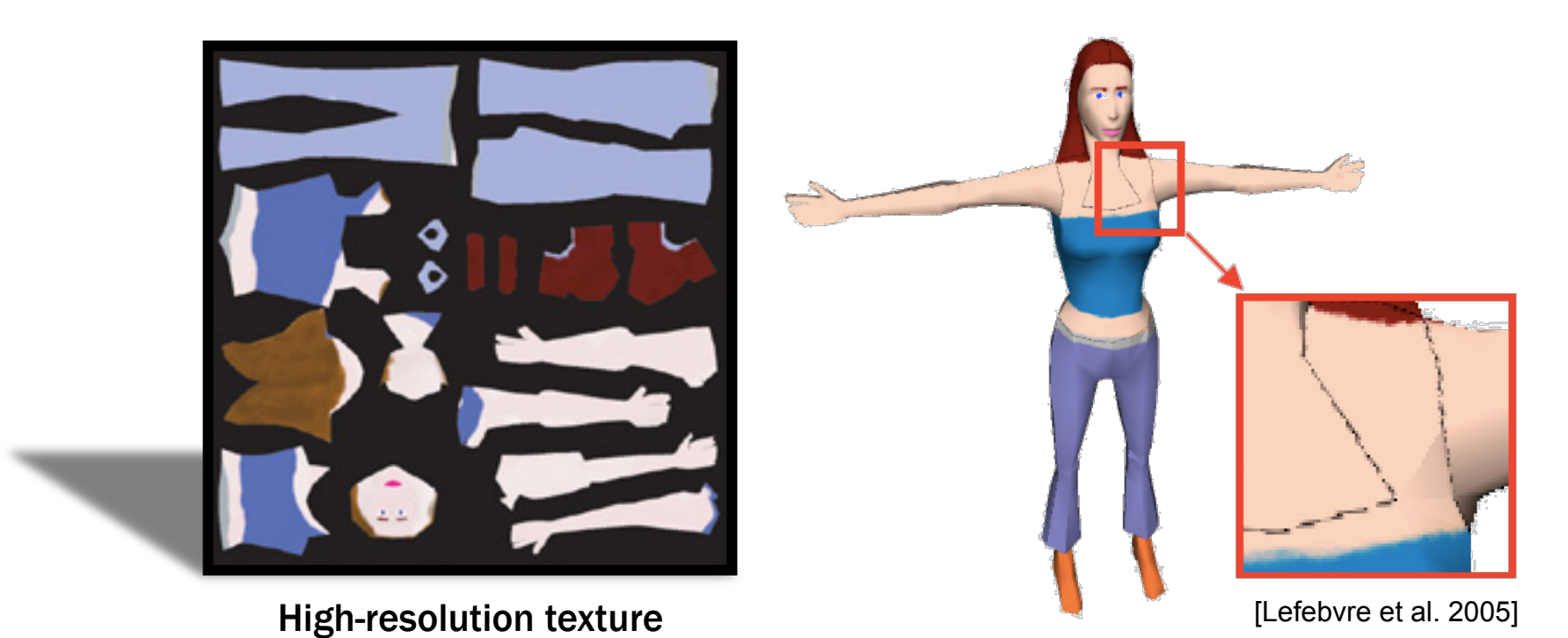

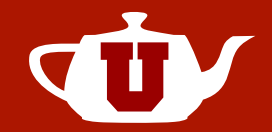

• Errors can often be hidden

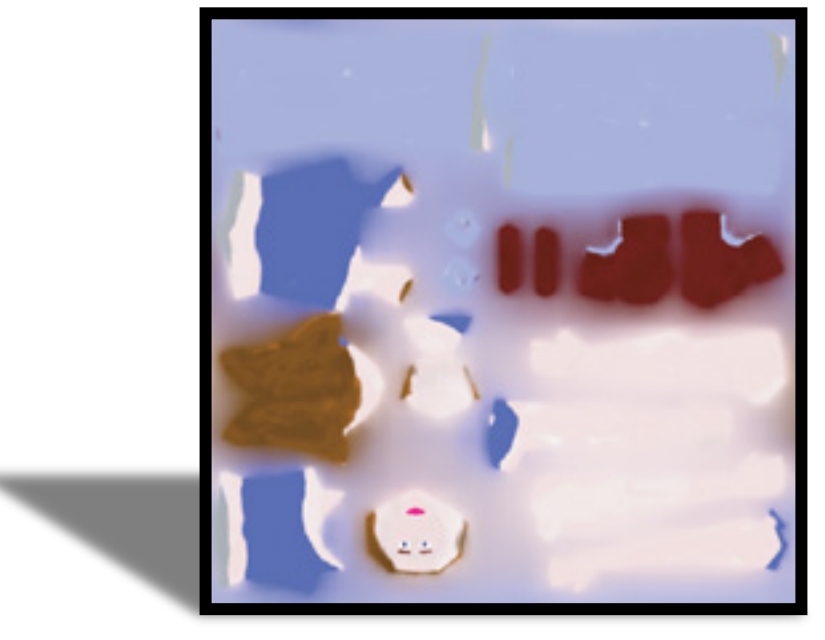

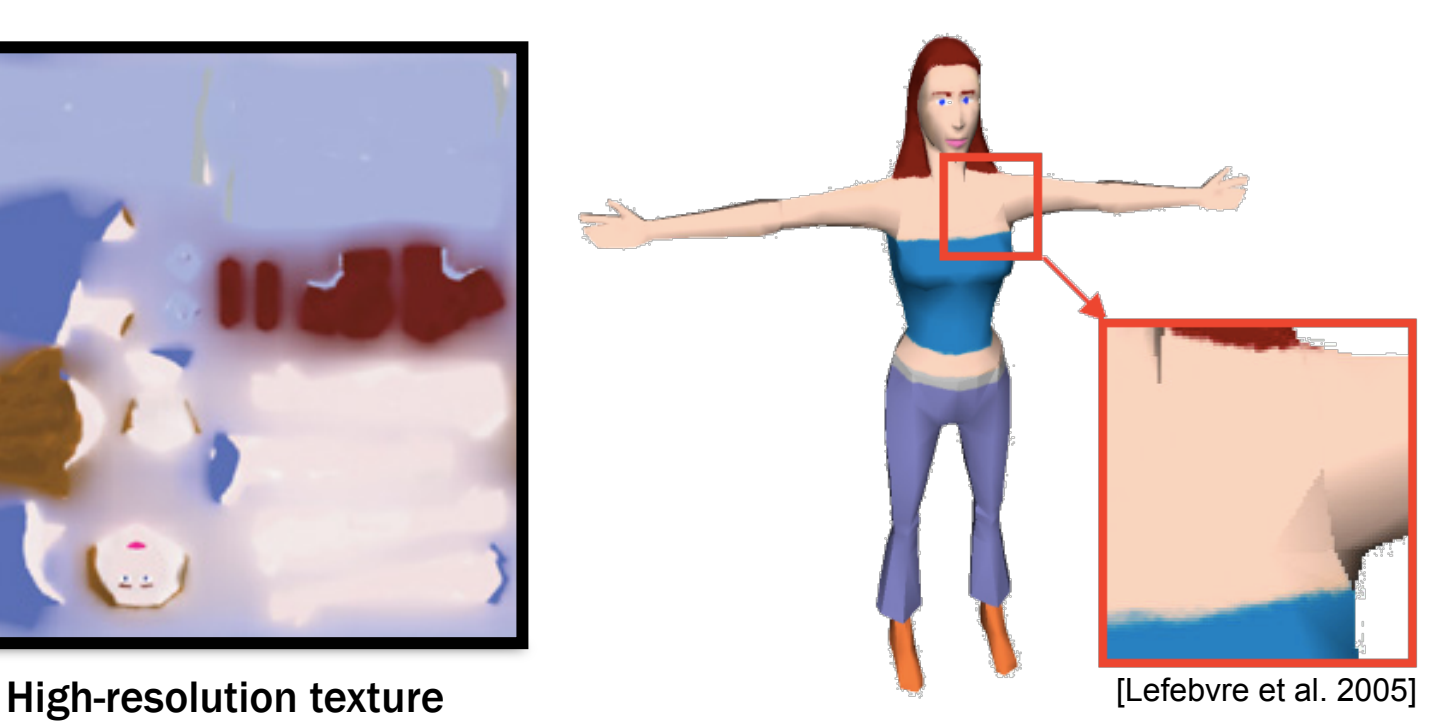

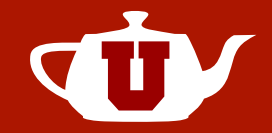

• Errors show up in mip-map levels

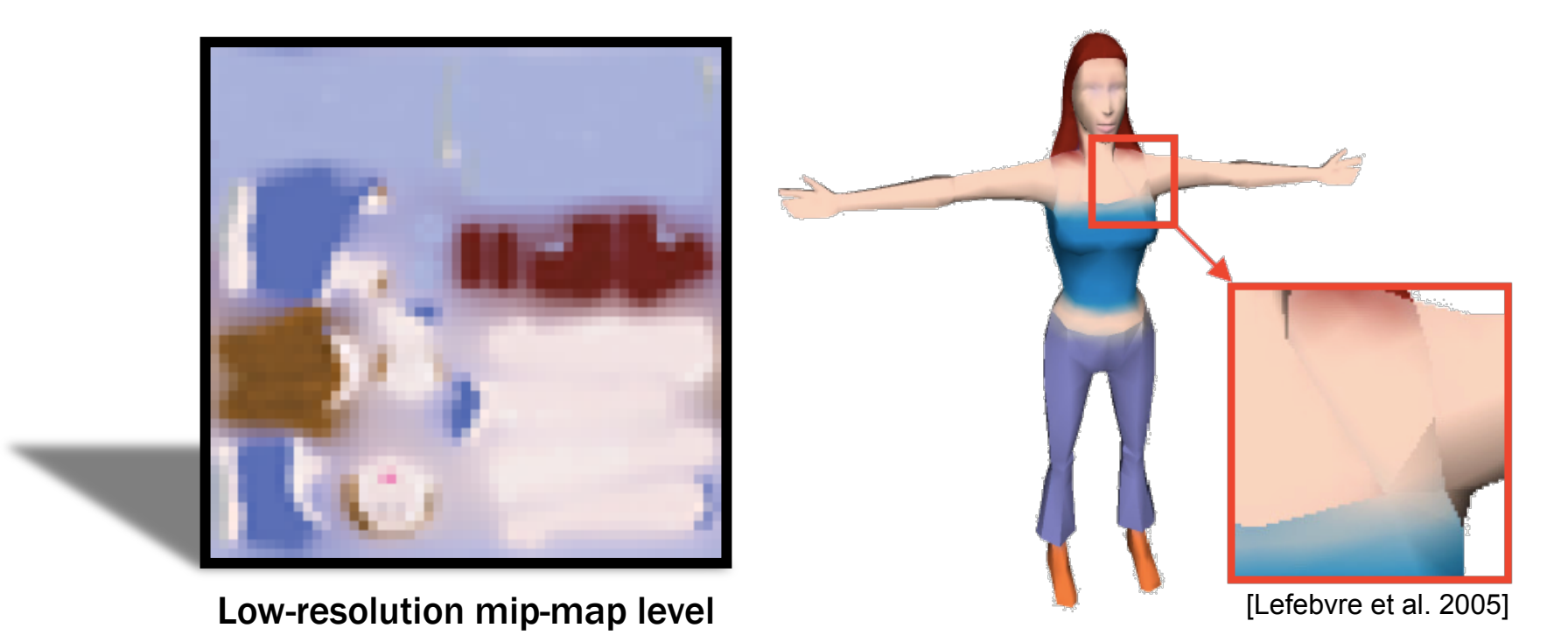

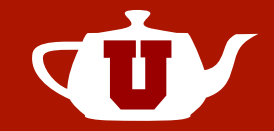

• Errors cause cracks with displacement

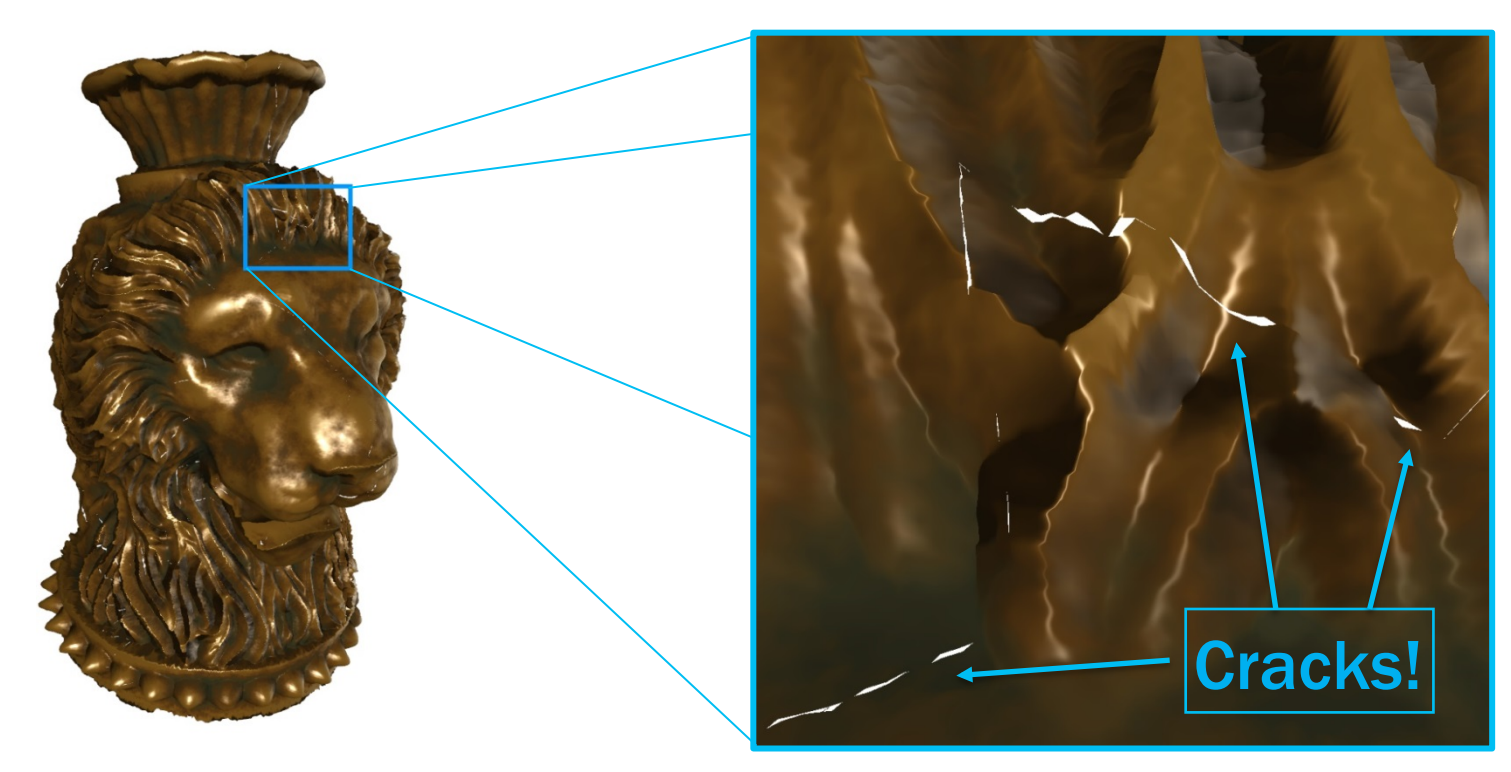

#### SIGGRAPH 2017 Course: Rethinking Texture Mapping

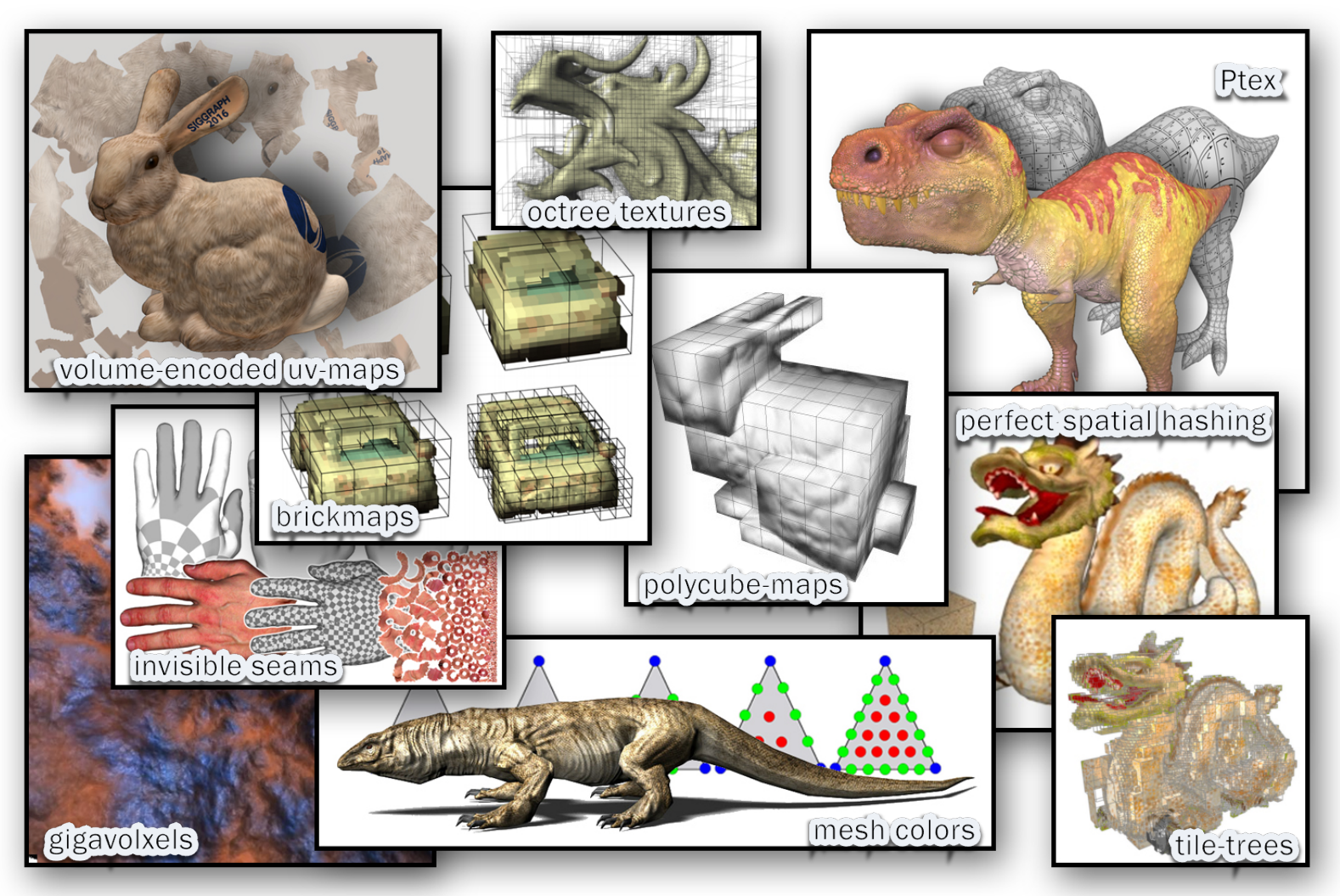

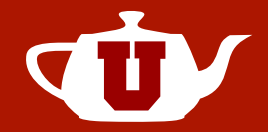

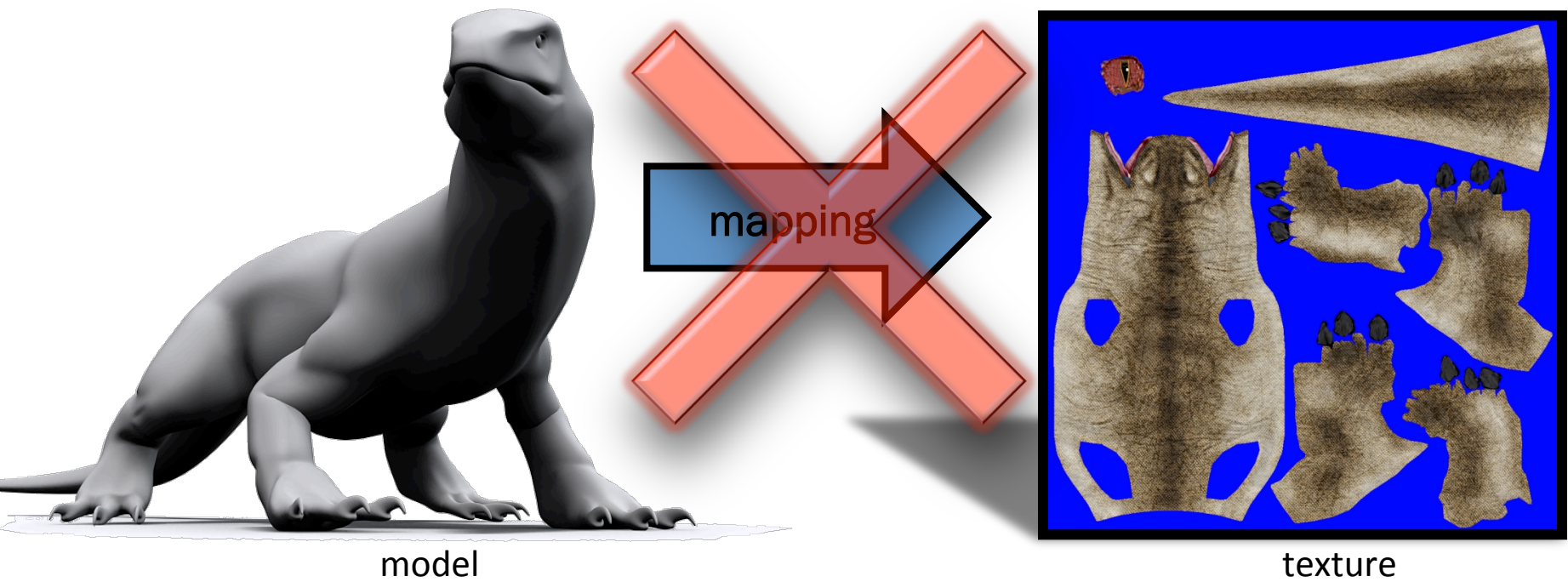

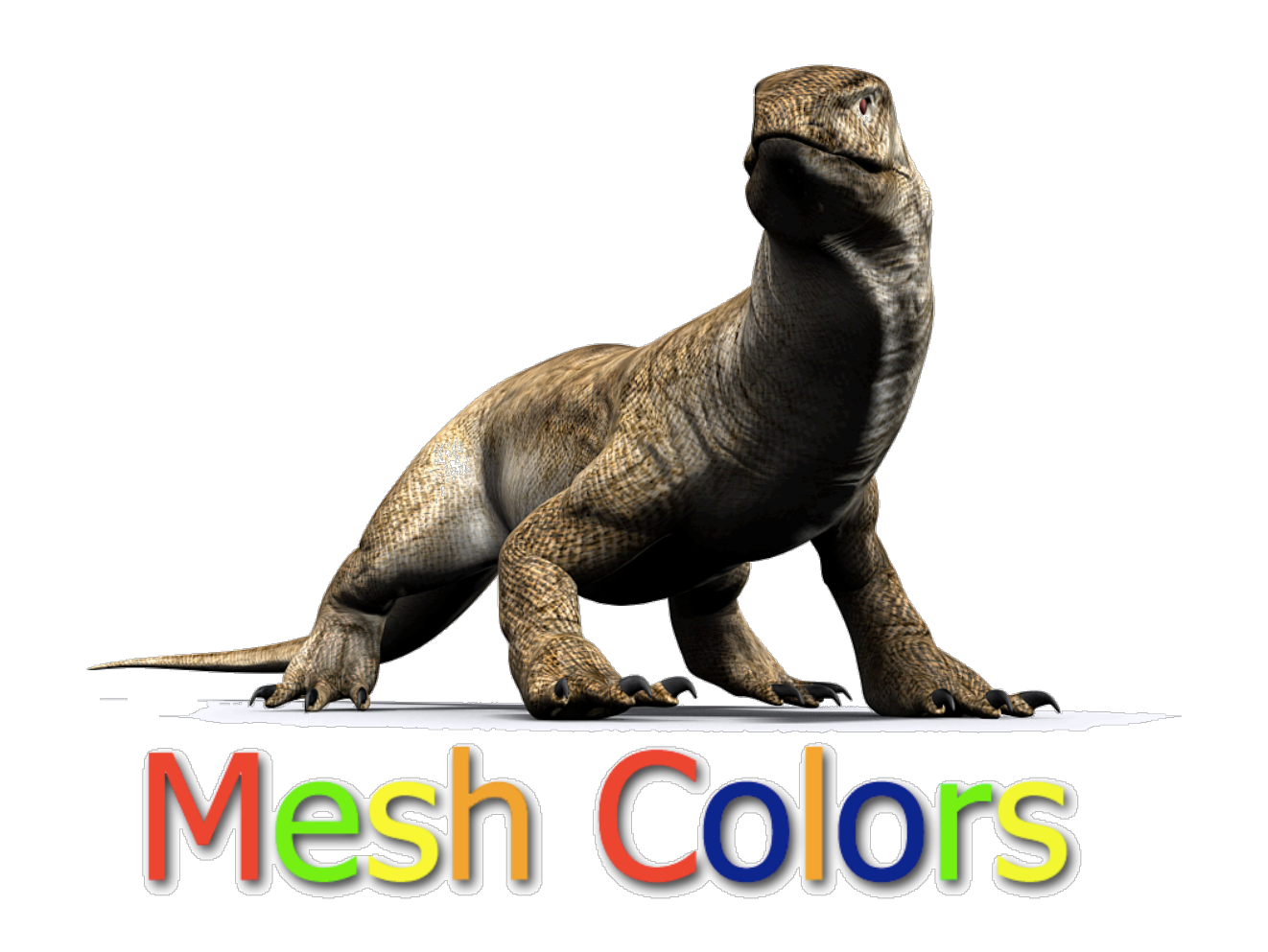

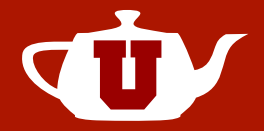

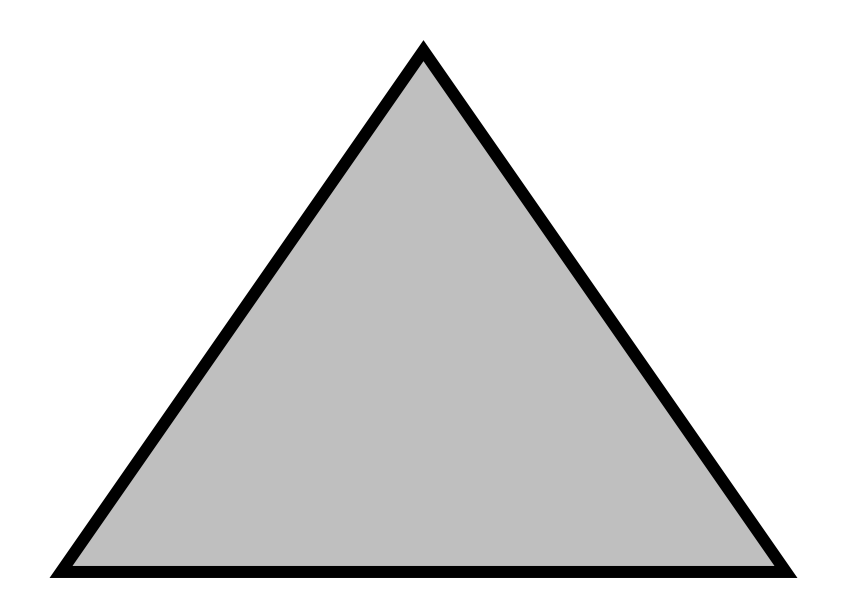

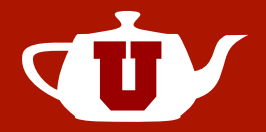

- $R = 1$
- Vertex Colors

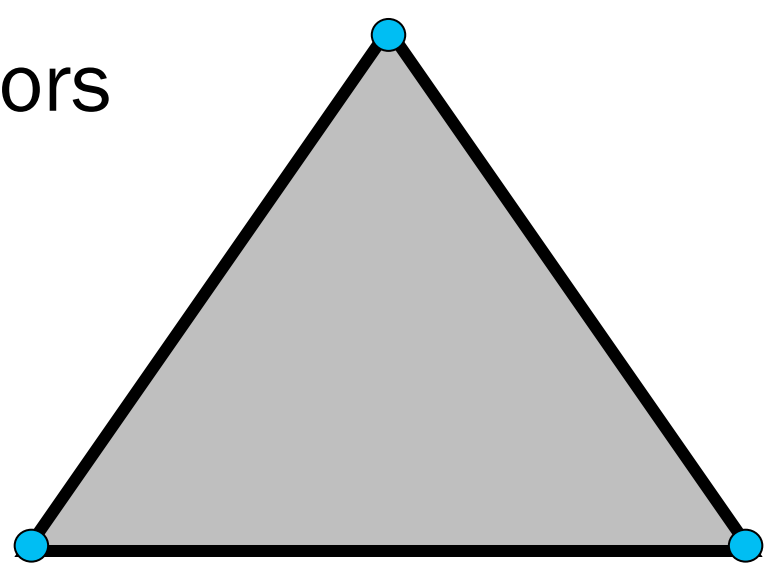

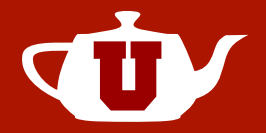

- $R = 2$
- Edge Colors

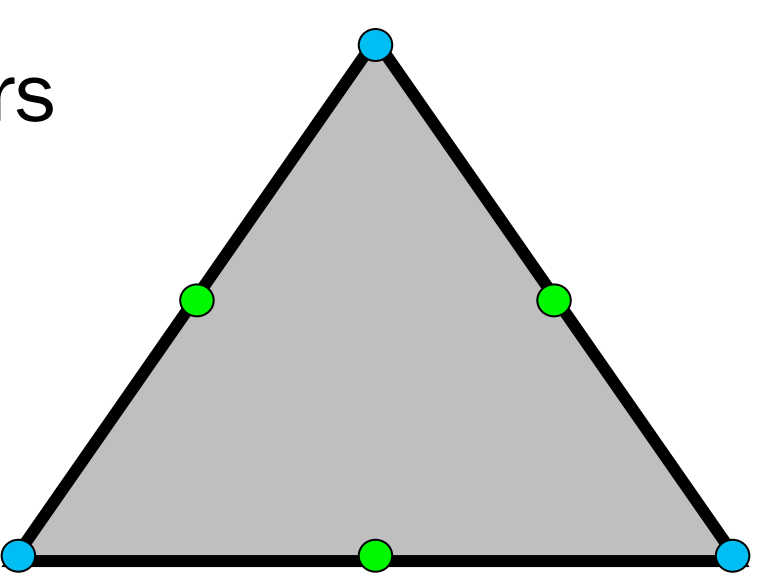

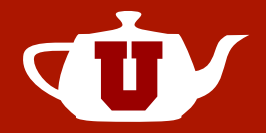

•  $R = 2$ 

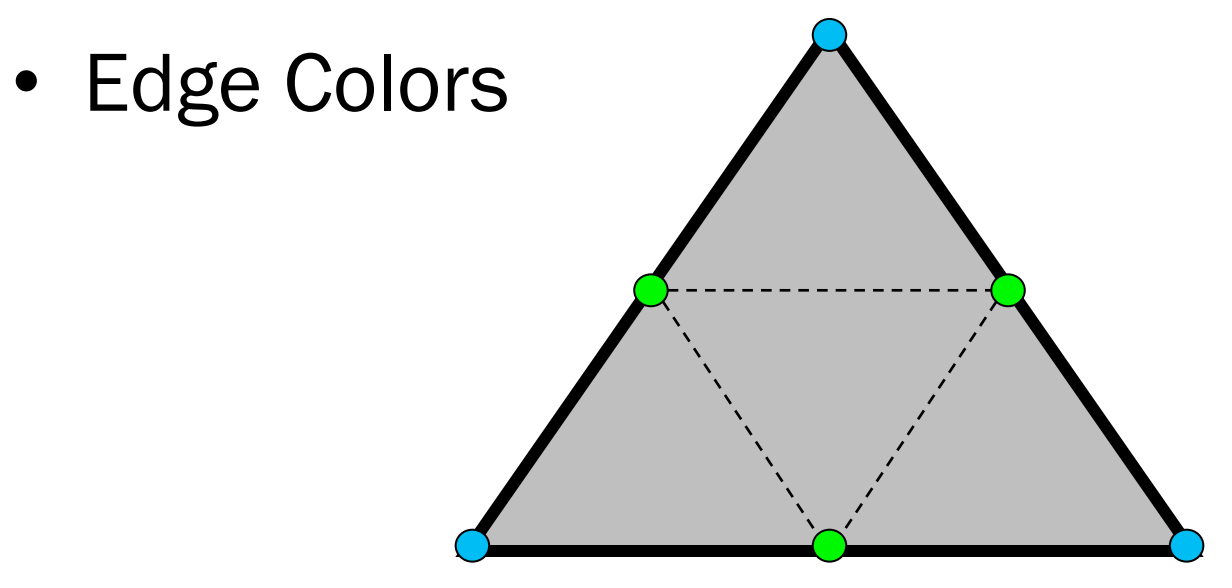

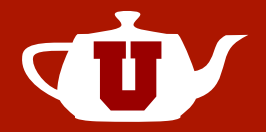

- $R = 4$
- Face Colors

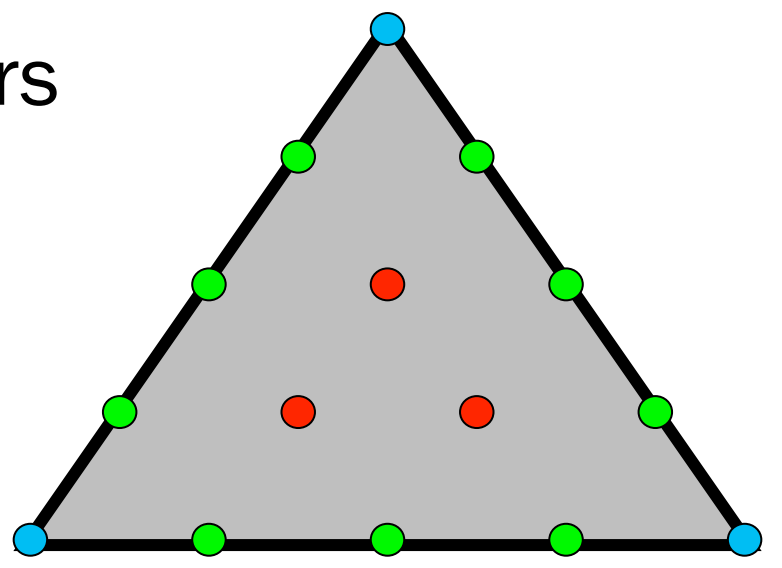

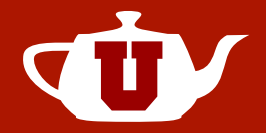

- $R = 4$
- Face Colors

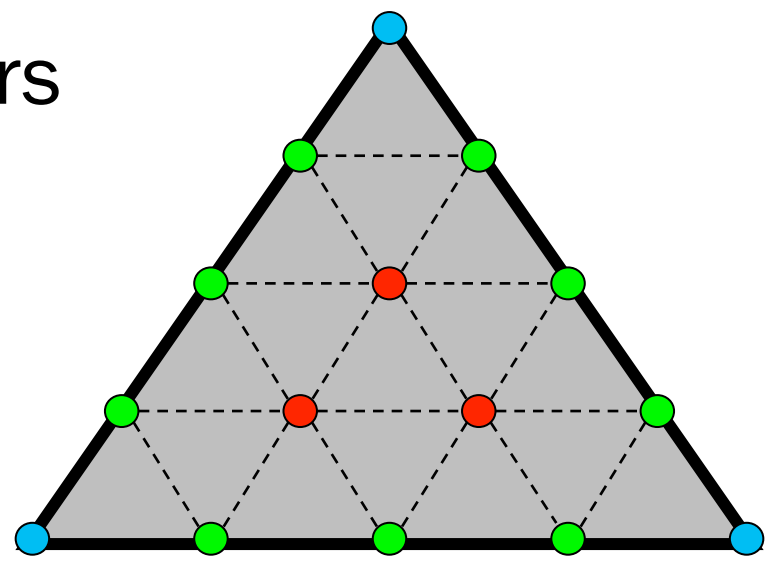

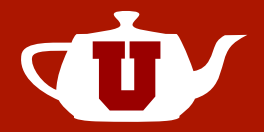

- $R = 8$
- Color positions from indices

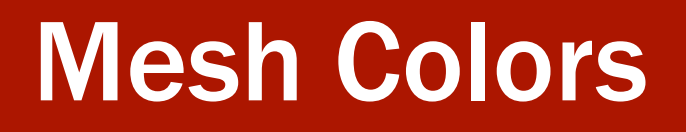

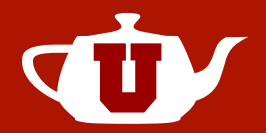

• Colors are shared along edges

– Guaranteed continuity

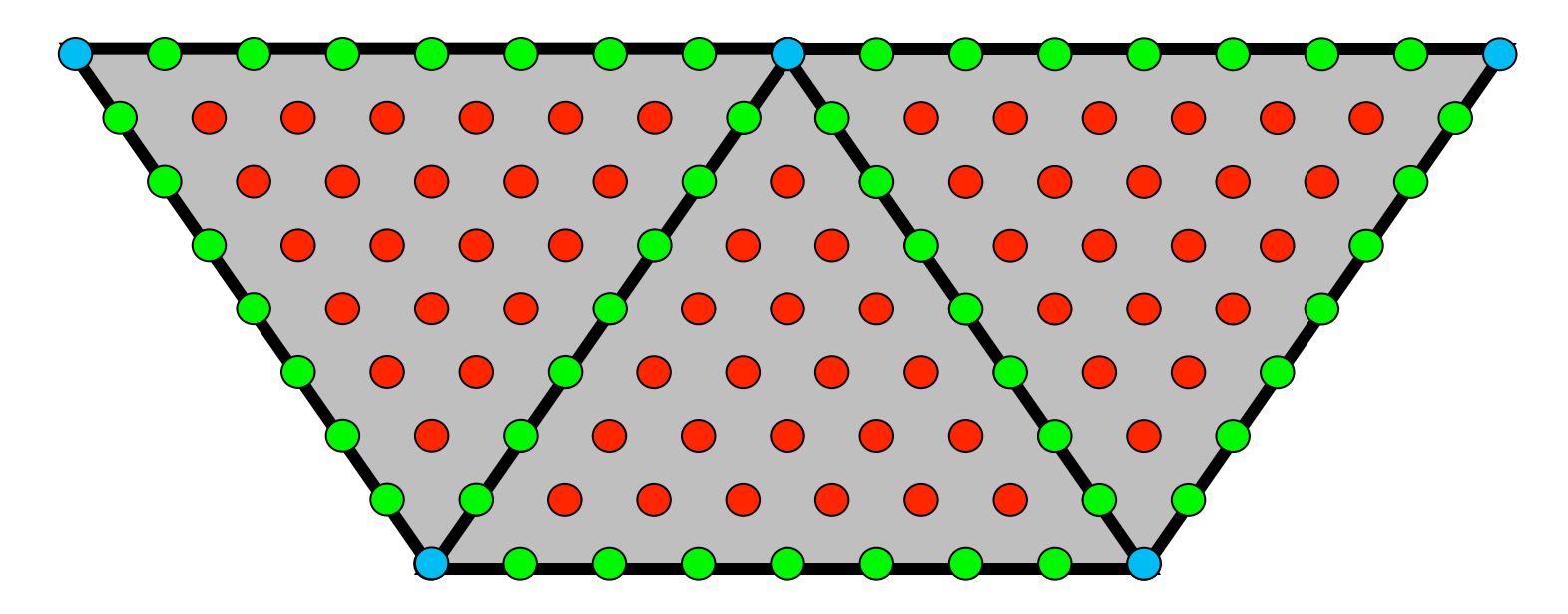

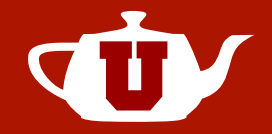

• Model editing after texture painting

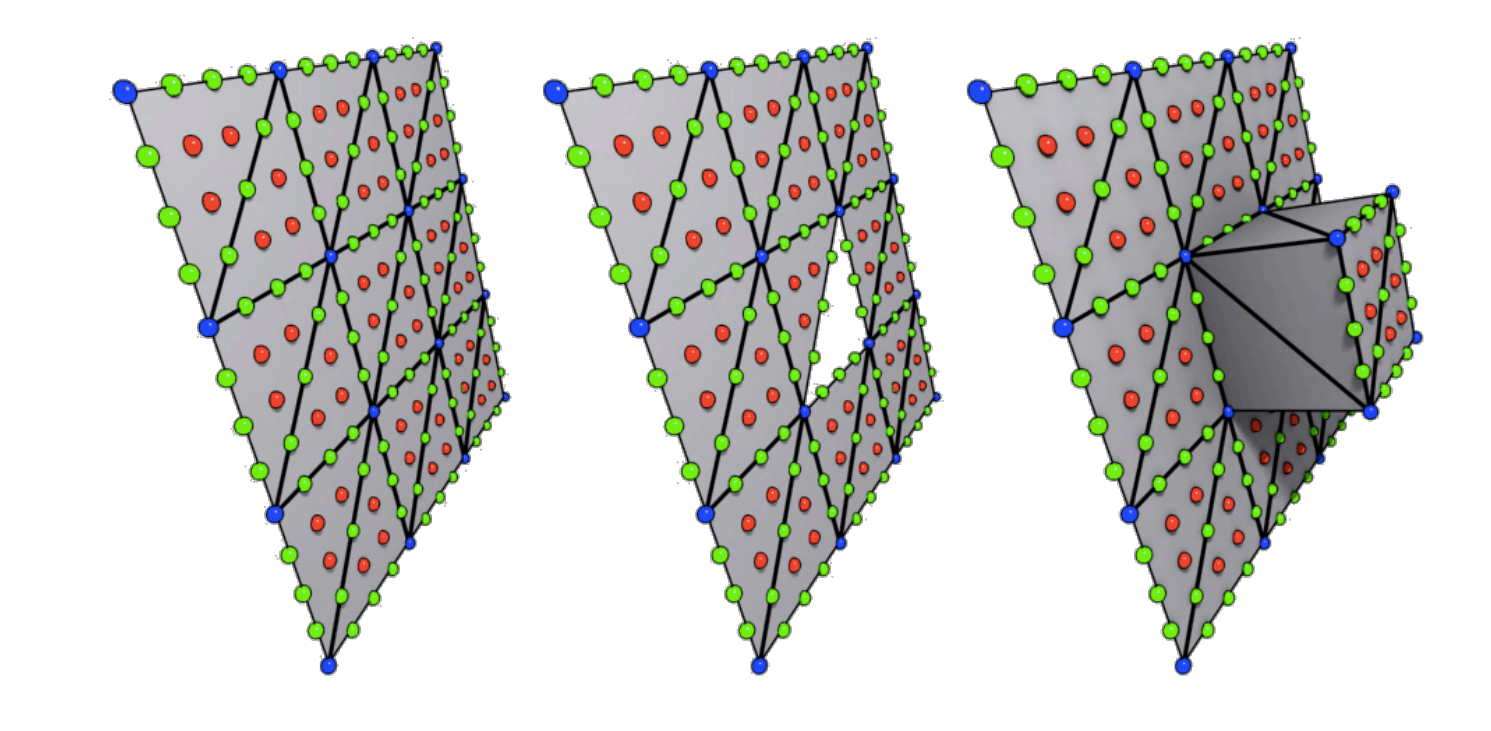

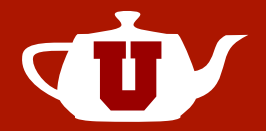

• Non-uniform face resolutions

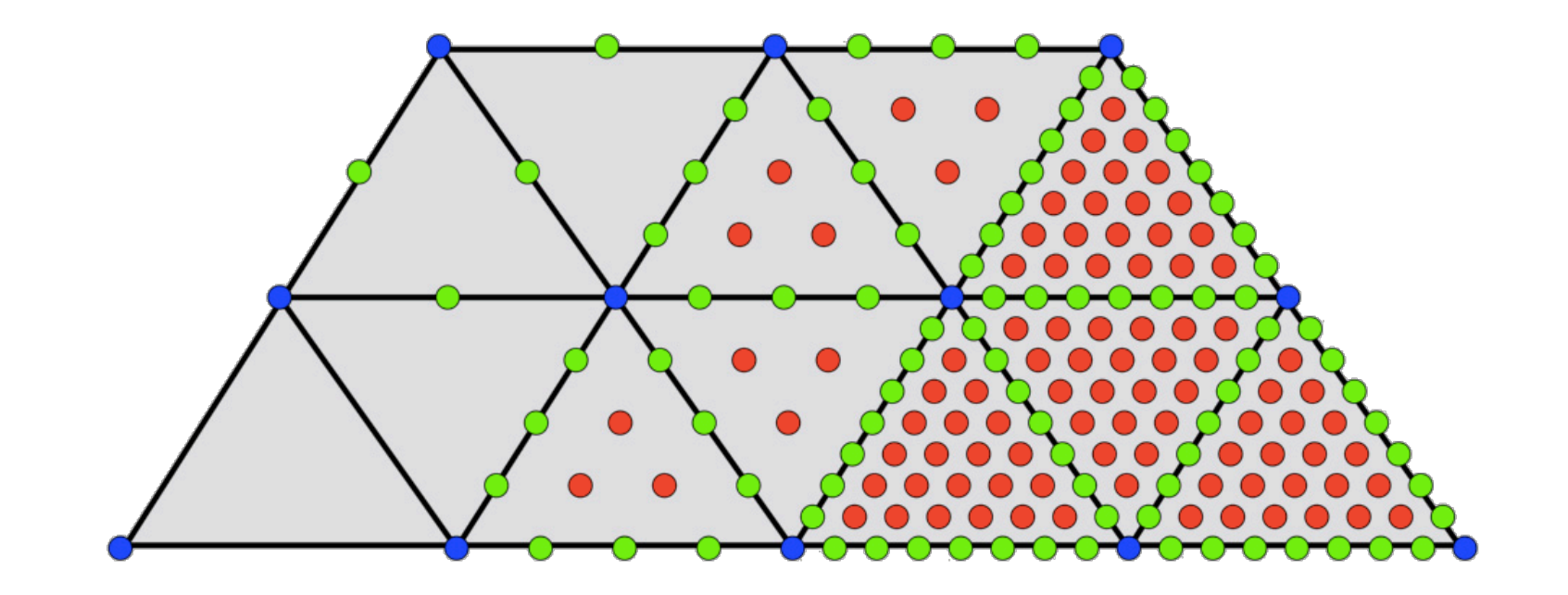

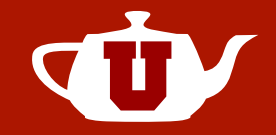

- Non-triangular Meshes
	- Quadrilaterals
		- Triangle pair
		- Quadrilateral positioning
	- NURBS
	- Subdivision surfaces
		- Dividing faces only

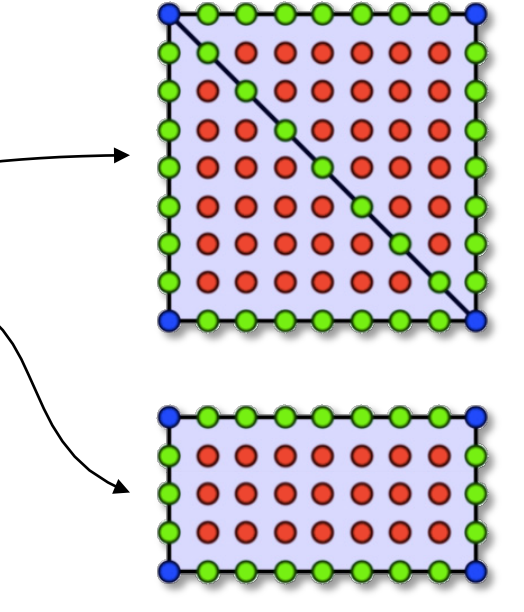

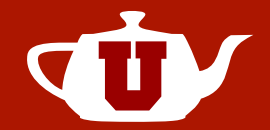

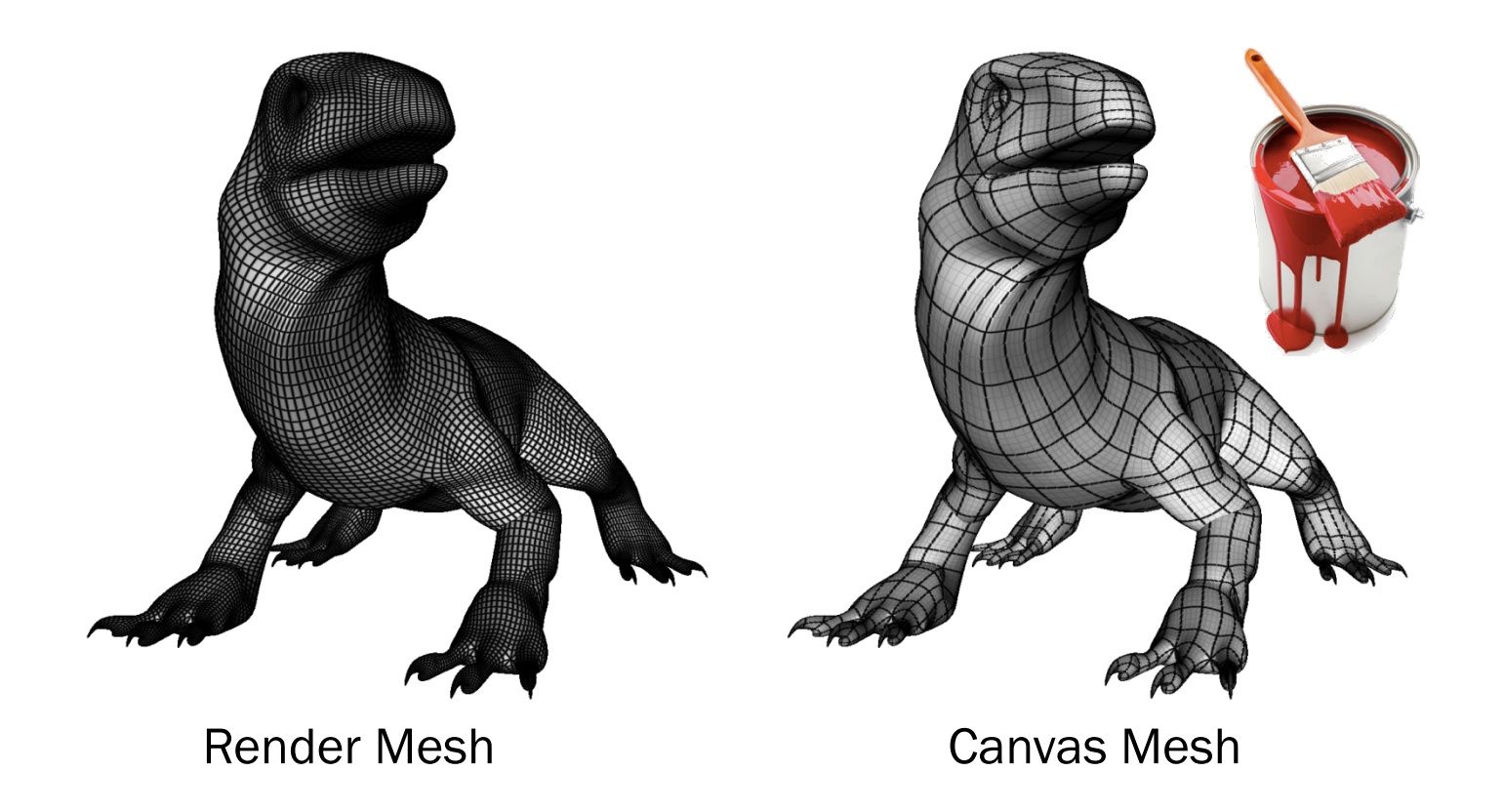

### Mesh Colors vs Ptex

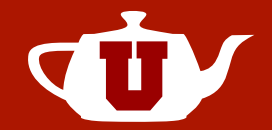

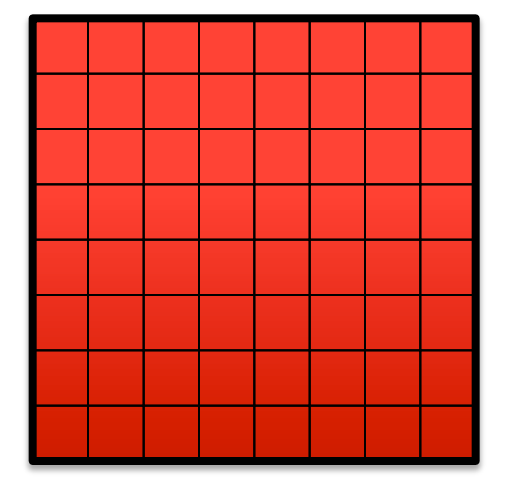

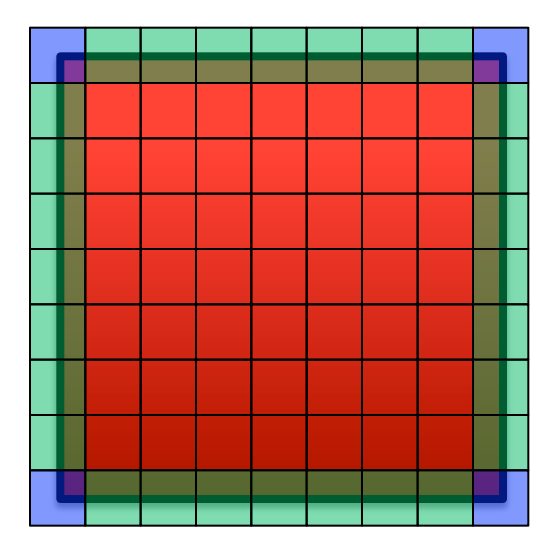

**Per-face Texture**  All pixels are inside the face.

**Mesh Colors**  Pixels on the edges and vertices are shared.

### Mesh Colors vs Ptex

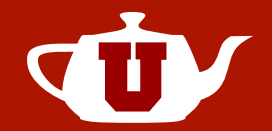

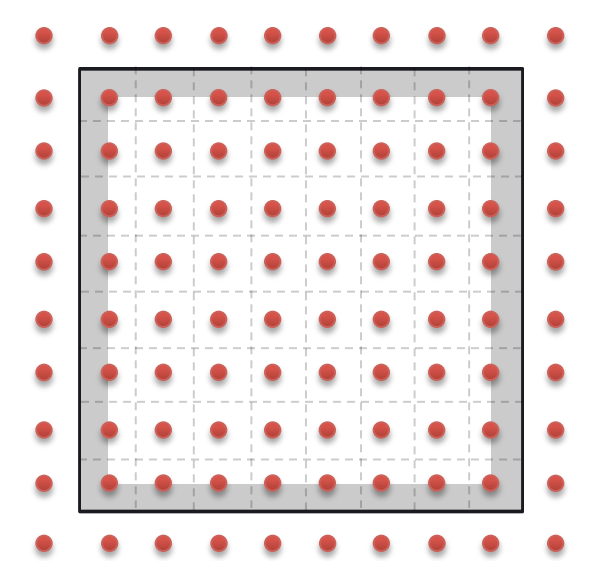

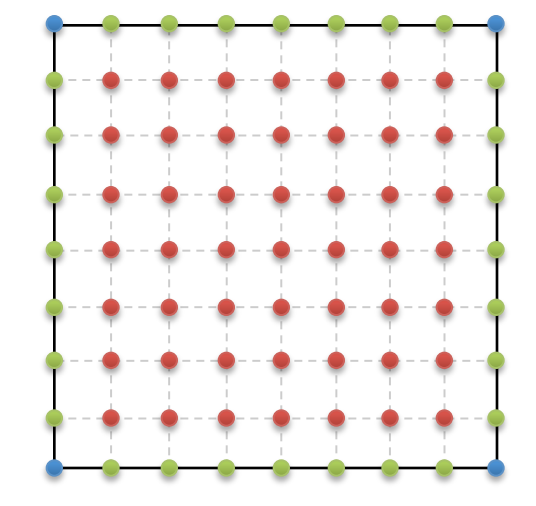

**Per-face Texture**  All pixels are inside the face.

**Mesh Colors**  Pixels on the edges and vertices are shared.

Must access mesh topology in shader

# Mesh Colors vs 2D Texture

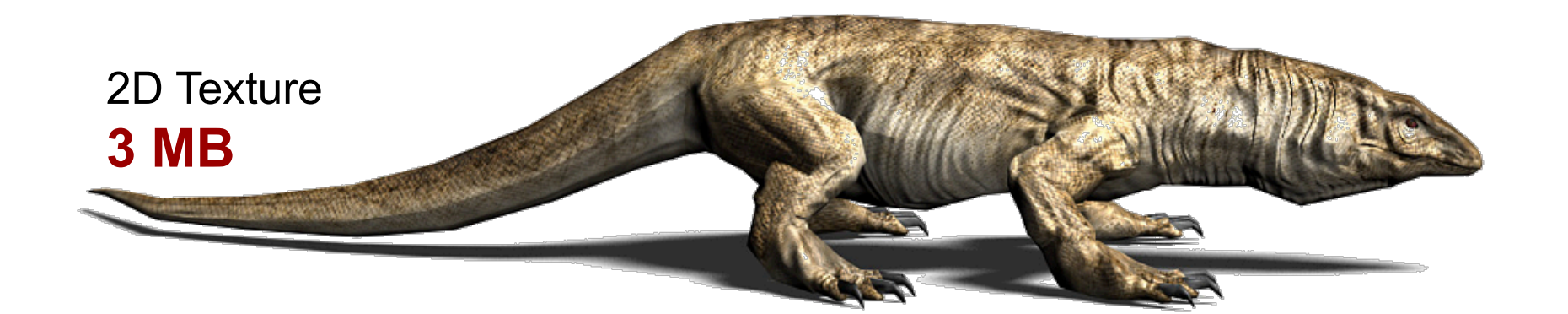

**TILL** 

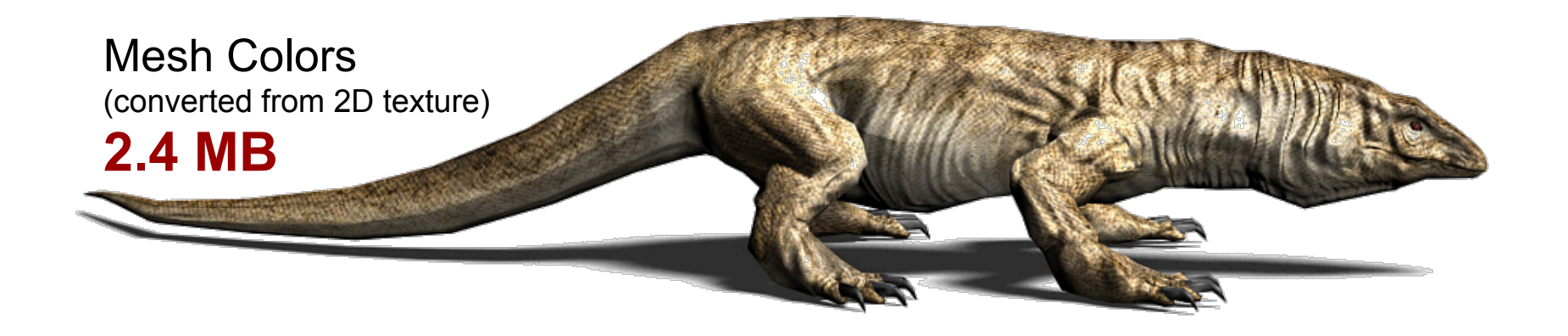

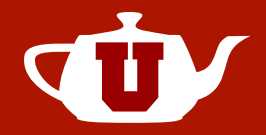

#### Authoring:

- $\checkmark$  No mapping
- Local resolution readjustment
- ◆ Model editing after painting

### Rendering:

- ✔ No seams!
- ◆ Correct mip-maps
- ◆ Correct anisotropic filtering

+ Similar memory use as 2D textures

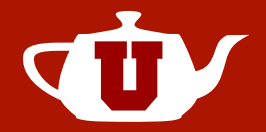

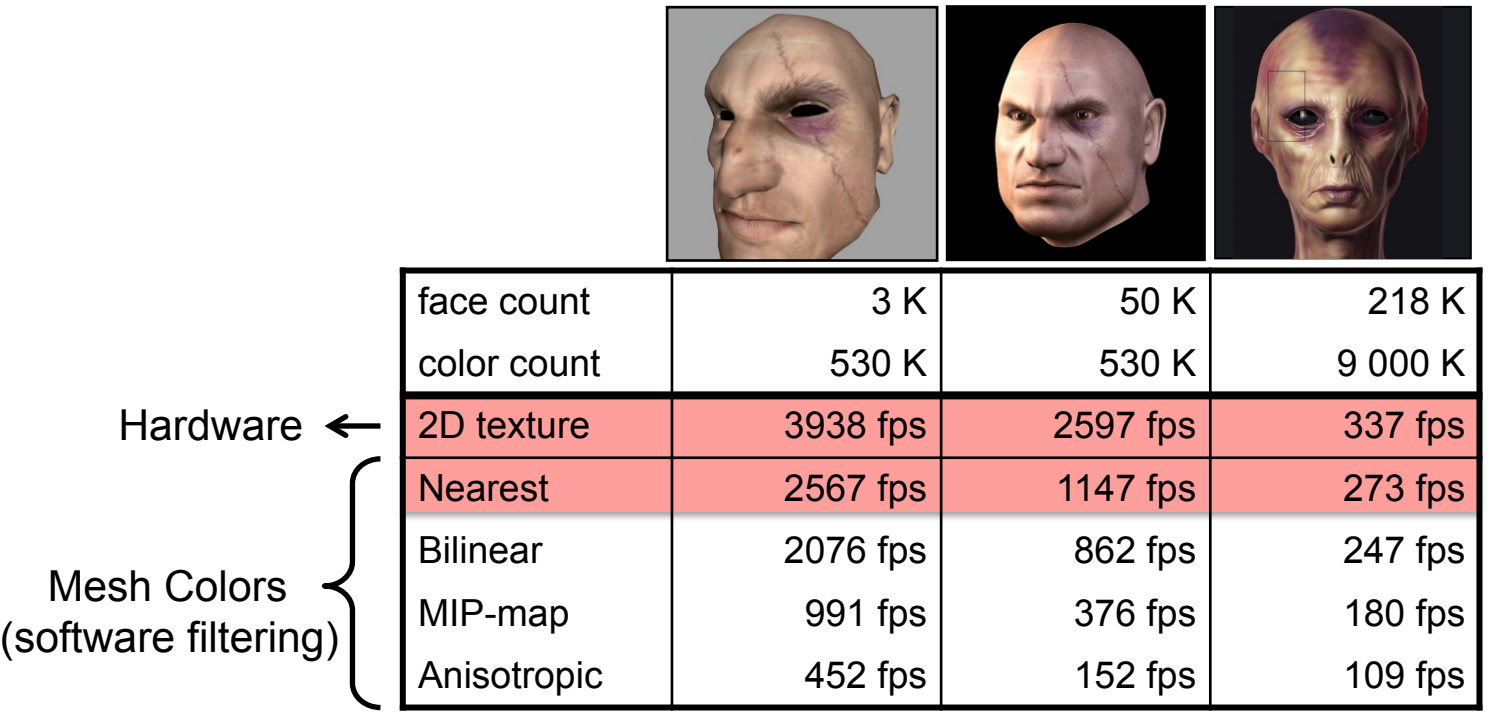

#### **Software Texture Filtering is SLOW!**

[Yuksel et al. 2010]

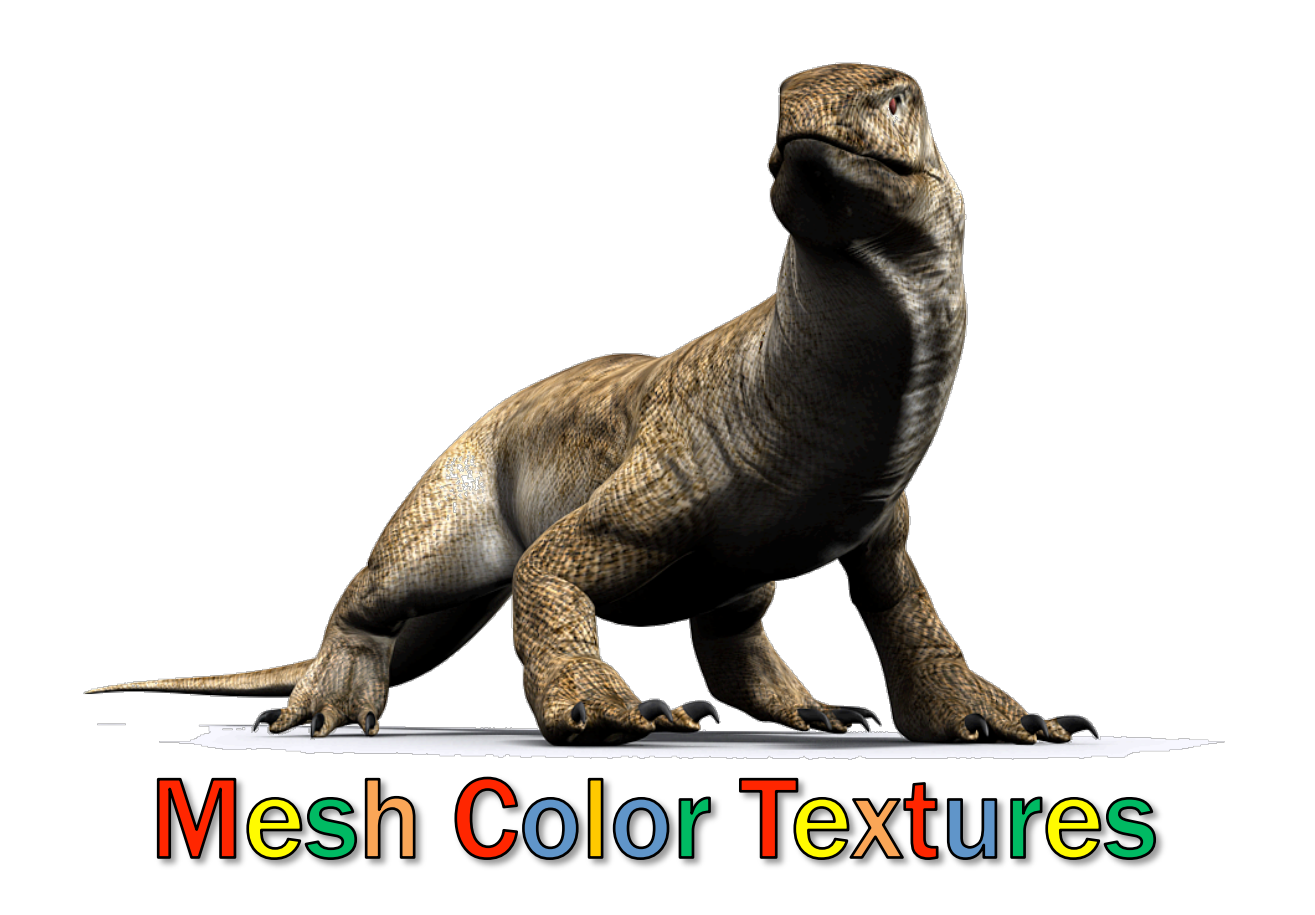

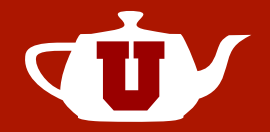

- Key idea
	- Convert mesh colors to 2D textures

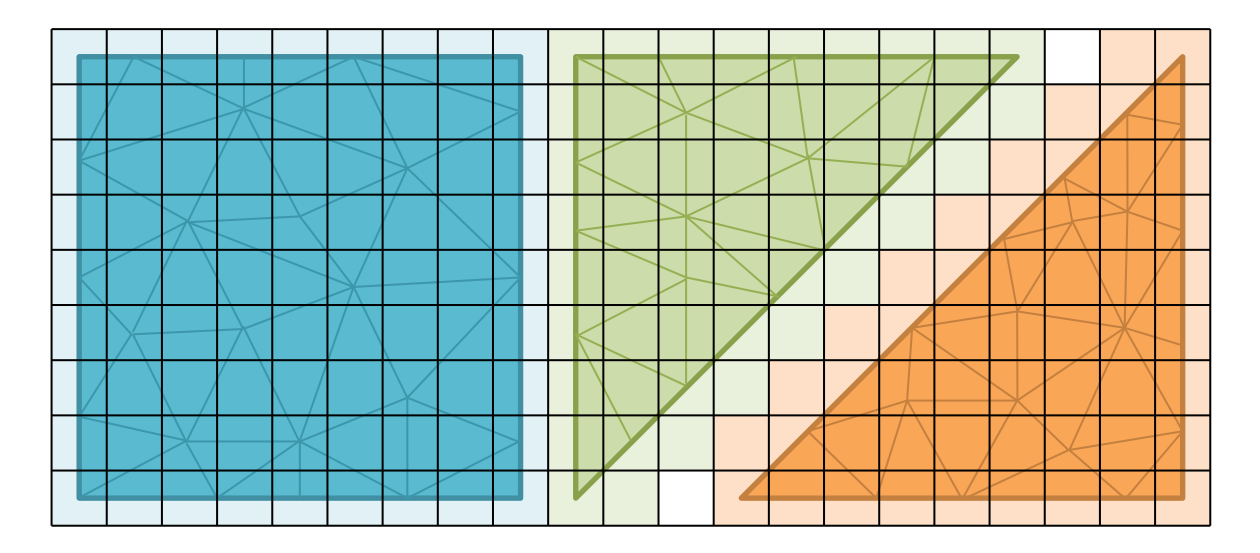

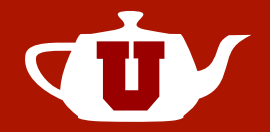

- Key idea
	- Convert mesh colors to 2D textures

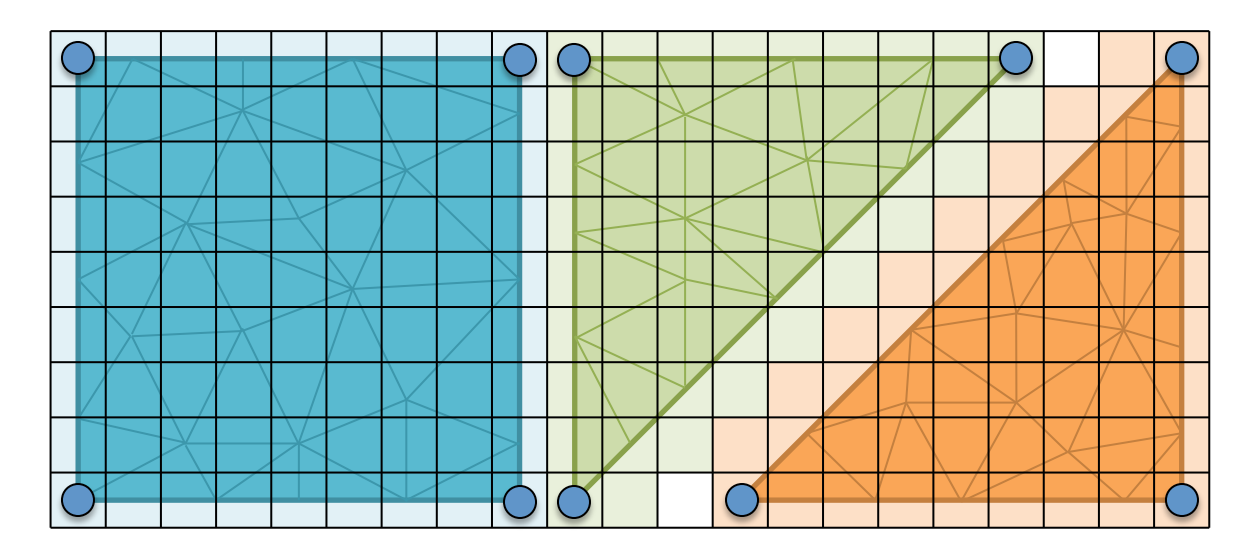

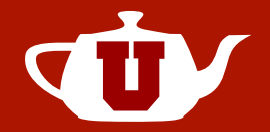

- Key idea
	- Convert mesh colors to 2D textures

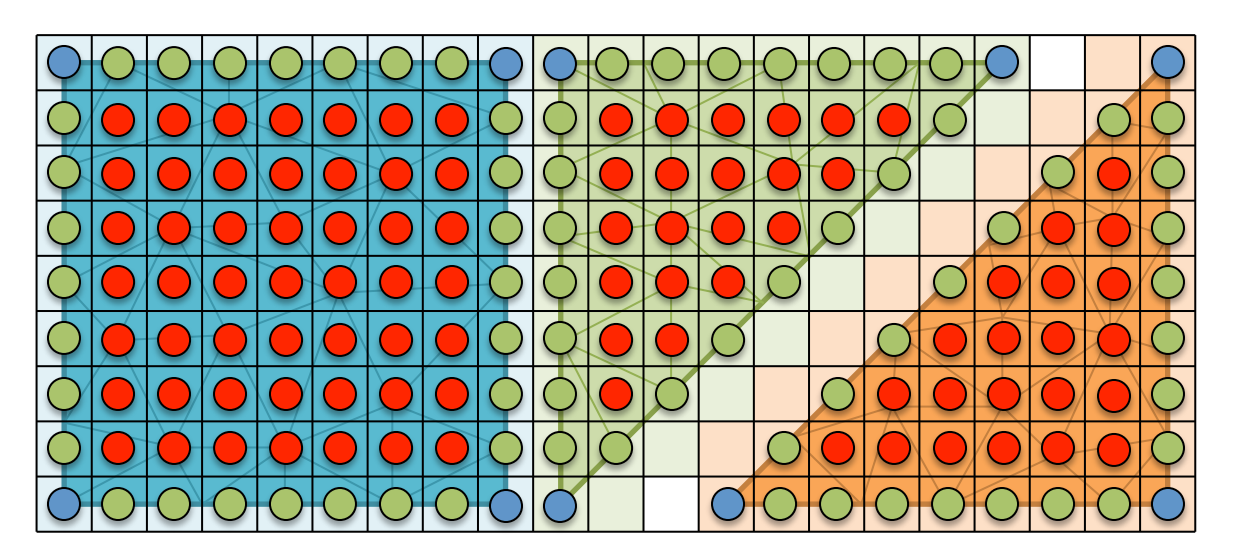

- Convert mesh colors to 2D textures
	- Duplicate vertex and edge colors

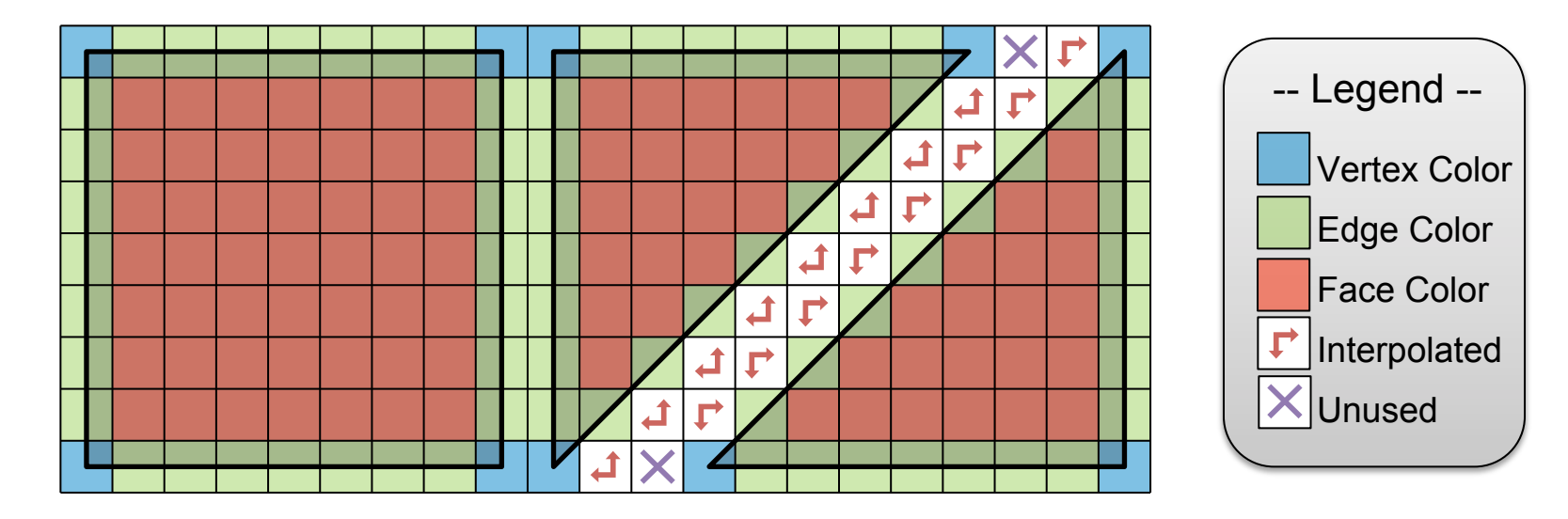

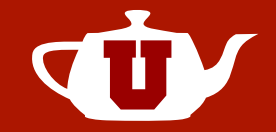

Vertex Color

-- Legend --

Edge Color

Face Color

Interpolated

**X**Unused

₣

• Convert mesh colors to 2D textures

 $c_3 = c_1 + c_2 - c_0$ 

 $-$  Interpolated Colors  $| \cdot |$ 

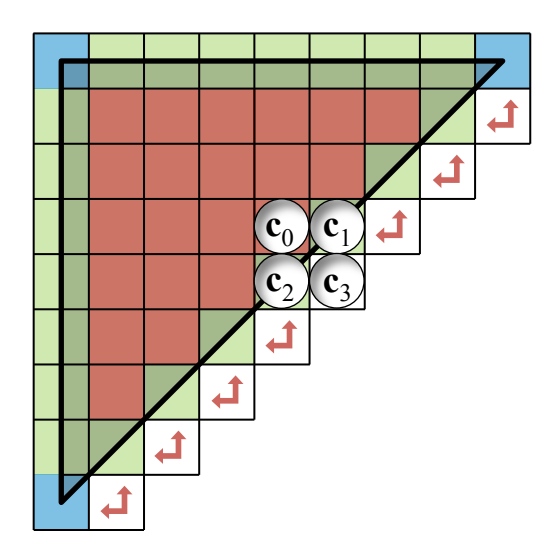

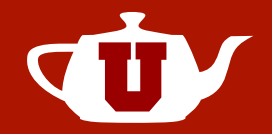

- Minimize duplicated colors
	- Place neighboring faces together

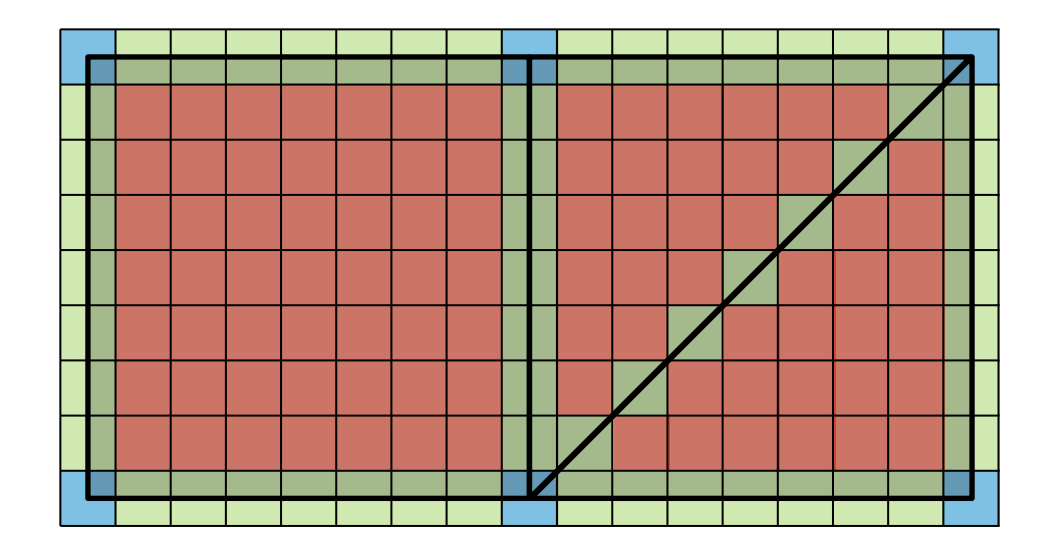

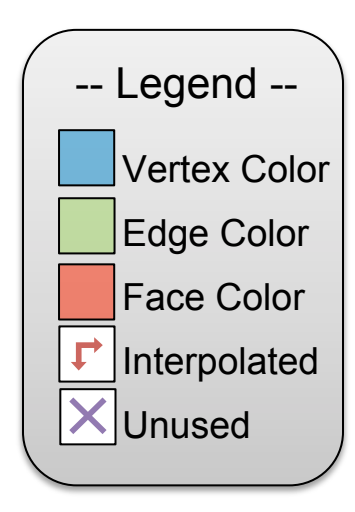

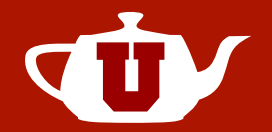

- Nonuniform Mesh Colors
	- Use two resolutions per face

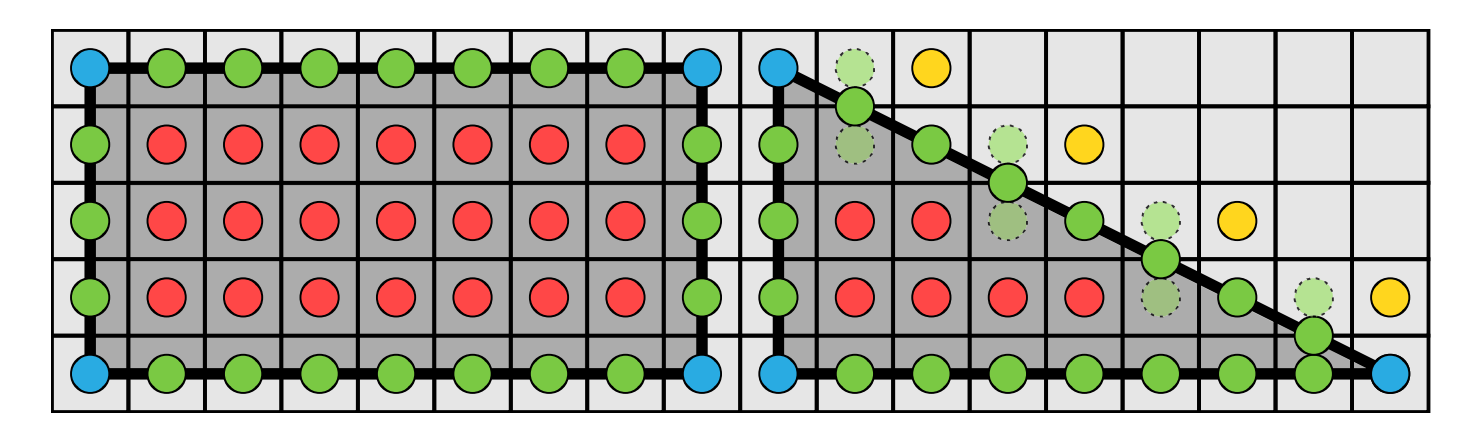

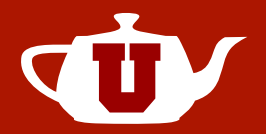

- Binilear filtering
	- Simple
- Trilinear filtering (mip-maps)
	- Different texture coordinates per level

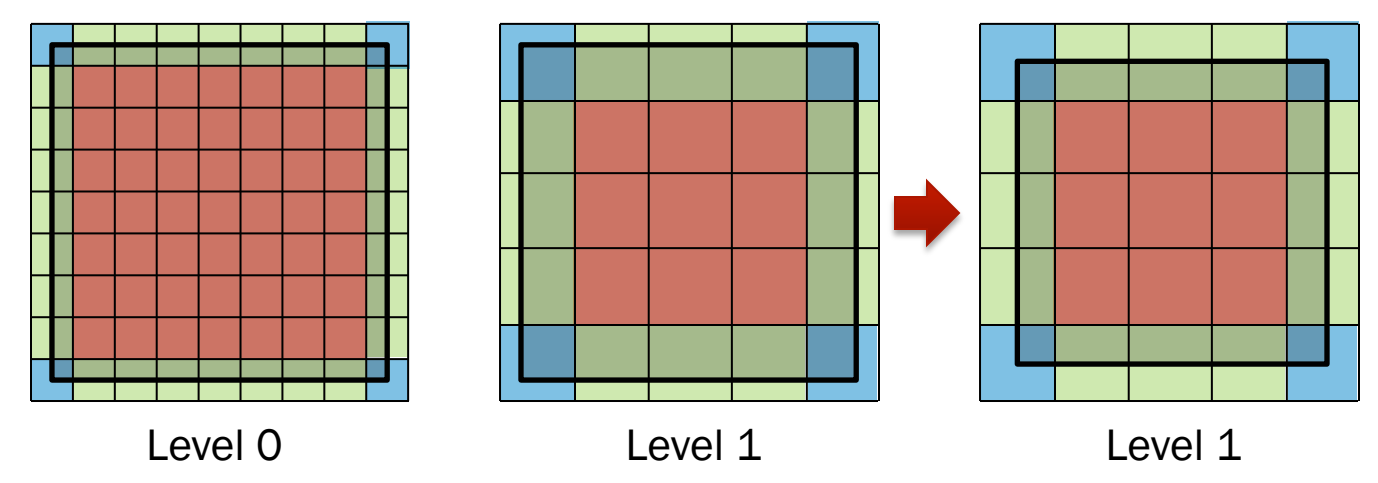

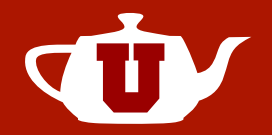

- Trilinear filtering (mip-maps)
	- 4D texture coordinates

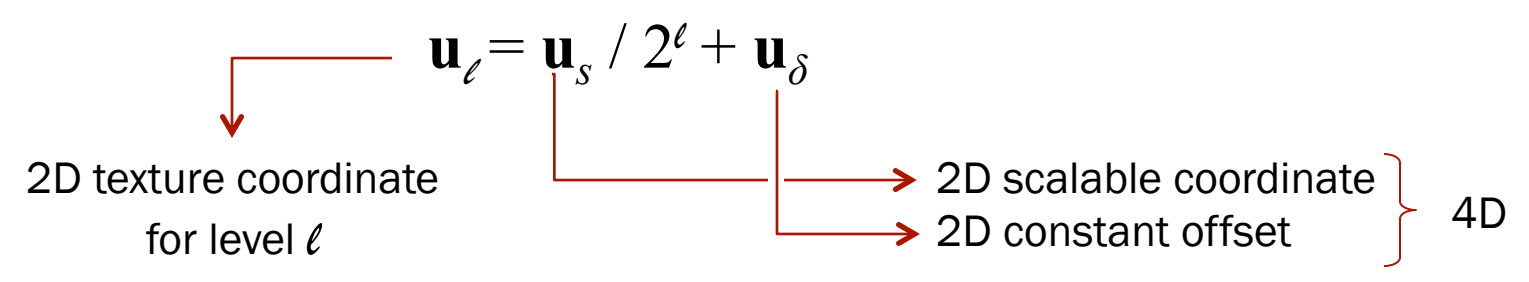

- Packing problem
- Intuitively,
	- **u***s*: # of preceding edge colors (+1 per face)
	- **u**<sub> $\delta$ </sub>: # of preceding faces + offsets

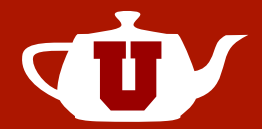

- See paper for
	- A packing algorithm for defining 4D coordinates
	- An optimization scheme for mip-map levels beyond vertex colors

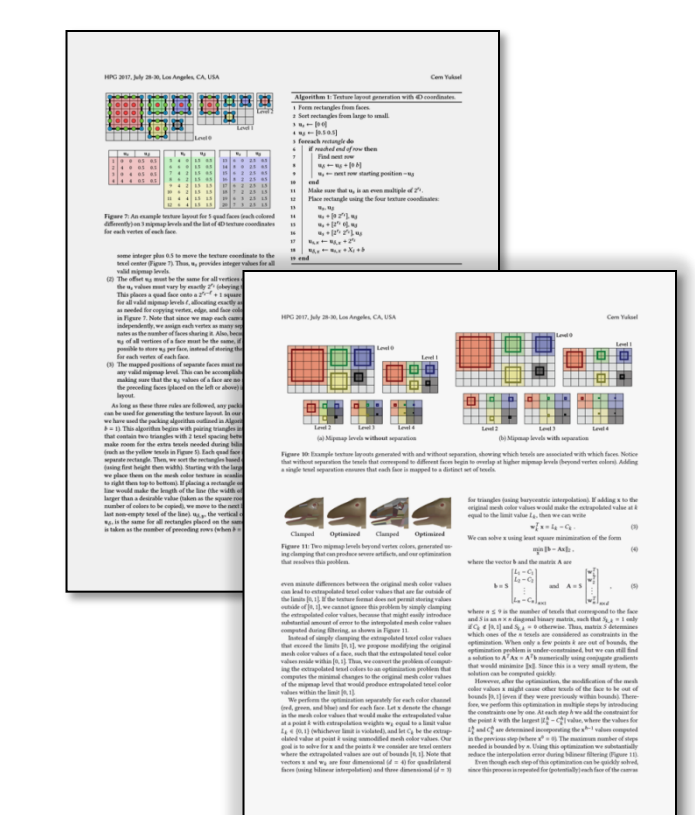

#### Fragment Shader for Mip-map Filtering

} 

```
#version	420	core	
layout(location = \theta, index = \theta) out vec4 color;
in	vec4 vs_texCoord;																													//	interpolated	4D	texture	coordinate	
uniform int levelCount; \frac{1}{2} and \frac{1}{2} and \frac{1}{2} and \frac{1}{2} and \frac{1}{2} and \frac{1}{2} and \frac{1}{2} and \frac{1}{2} and \frac{1}{2} and \frac{1}{2} and \frac{1}{2} and \frac{1}{2} and \frac{1}{2} and \frac{1}{2} and 
uniform	sampler2DRect	level[12];																	//	mip-map	levels	
vec4	texture4d(	sampler2DRect tex,	vec4 tc,	float scale	)	
{	
vec2 t = tc.xy / scale + tc.zw;        // 2D texture coordinate from 4D
return texture( tex, t );          // texture lookup
}	
void main()	
{	
    vec2 dtdx = dFdx(vs_texCoord.xy); // screen-space x derivative of scalable texture coordinate
    vec2 dtdy = dFdy(vs texCoord.xy); // screen-space y derivative of scalable texture coordinate
    float dtdx len2 = dot(dtdx,dtdx); // squared length of the screen-space x derivative
    float dtdy len2 = dot(dtdy, dtdy); // squared length of the screen-space y derivative
    float len2 = max(data len2, dtdy len2); // squared length of the maximum derivativefloat level = max(1, log2(len2)*0.5); \qquad // desired mip-map level
    				int			lev			=	int(level);																				//	first	mip-map	level
    float f = level - lev; \frac{1}{2} // trilinear interpolation weight
    int \text{lev1} = \text{clamp}( \text{lev-1}, \theta, \text{levelCount-1 } ); // first <i>min-map level</i>int lev2 = clamp( lev, 0, levelCount-1 ); // second mip-map level
    vec4 c1 = texture4d( level[lev1], vs texCoord, 1 << lev1 ); // 2D texture lookup with 4D coordinates
    vec4 c2 = texture4d( level[lev2], vs texCoord, 1 << lev2 ); // 2D texture lookup with 4D coordinates
    color = c1 * (1-f) + c2 * f; // final interpolated color
```
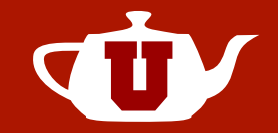

• Avrg. Overhead – over standard 2D textures

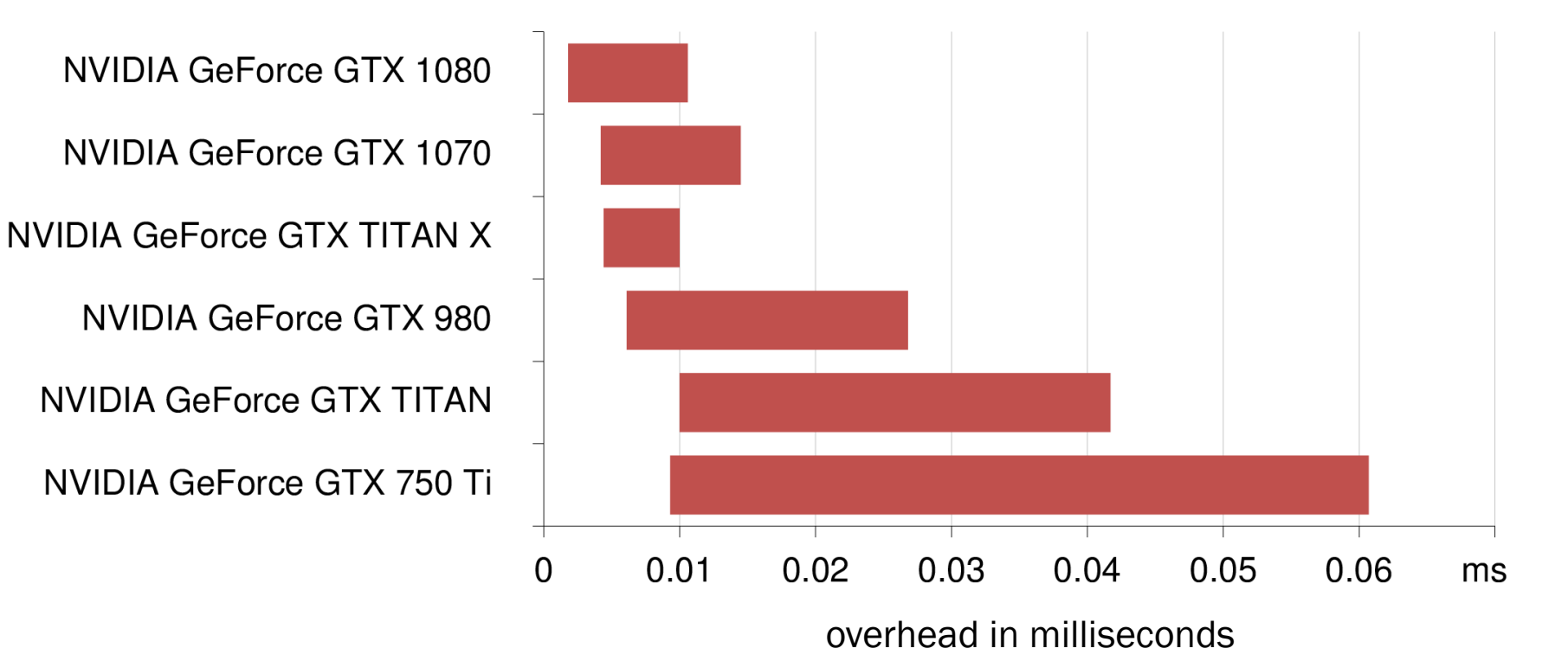

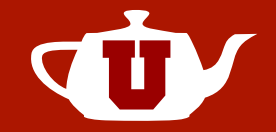

• Wasted texture space due to packing

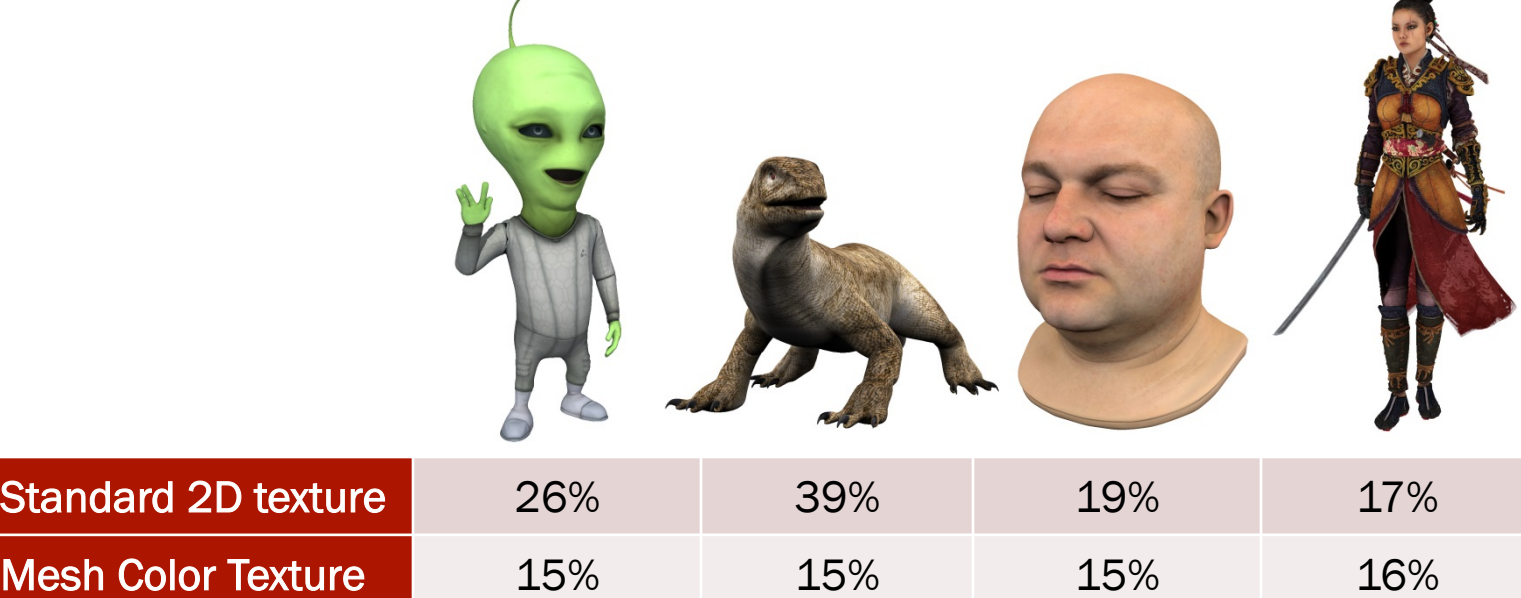

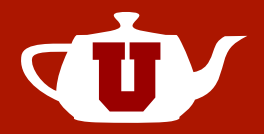

- Limitations
	- Shader complexity
		- Can be fixed via graphics API changes
	- Anisotropic filtering leads to seams
		- Possible to fix, but requires hardware modification
	- Additional storage
		- 4D texture coordinates, instead of 2D

# Conclusion

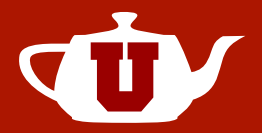

- Advantages of Mesh Colors
	- Improved authoring
	- Improved rendering
- Speed of 2D textures

*Mesh Color Textures bring the advantages of Mesh Colors to real-time rendering.* 

OF IVIESH COIOTS TO TEAI-TIME TEND

# Acknowledgements

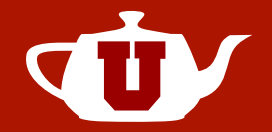

- Christer Sveen
- Murat Afsar
- Lee Perry-Smith
- Paul Tosca
- Anonymous reviewers
- NSF Award #1409129 "Architectures for Energy Efficient Ray Tracing"

### Questions?

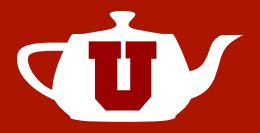

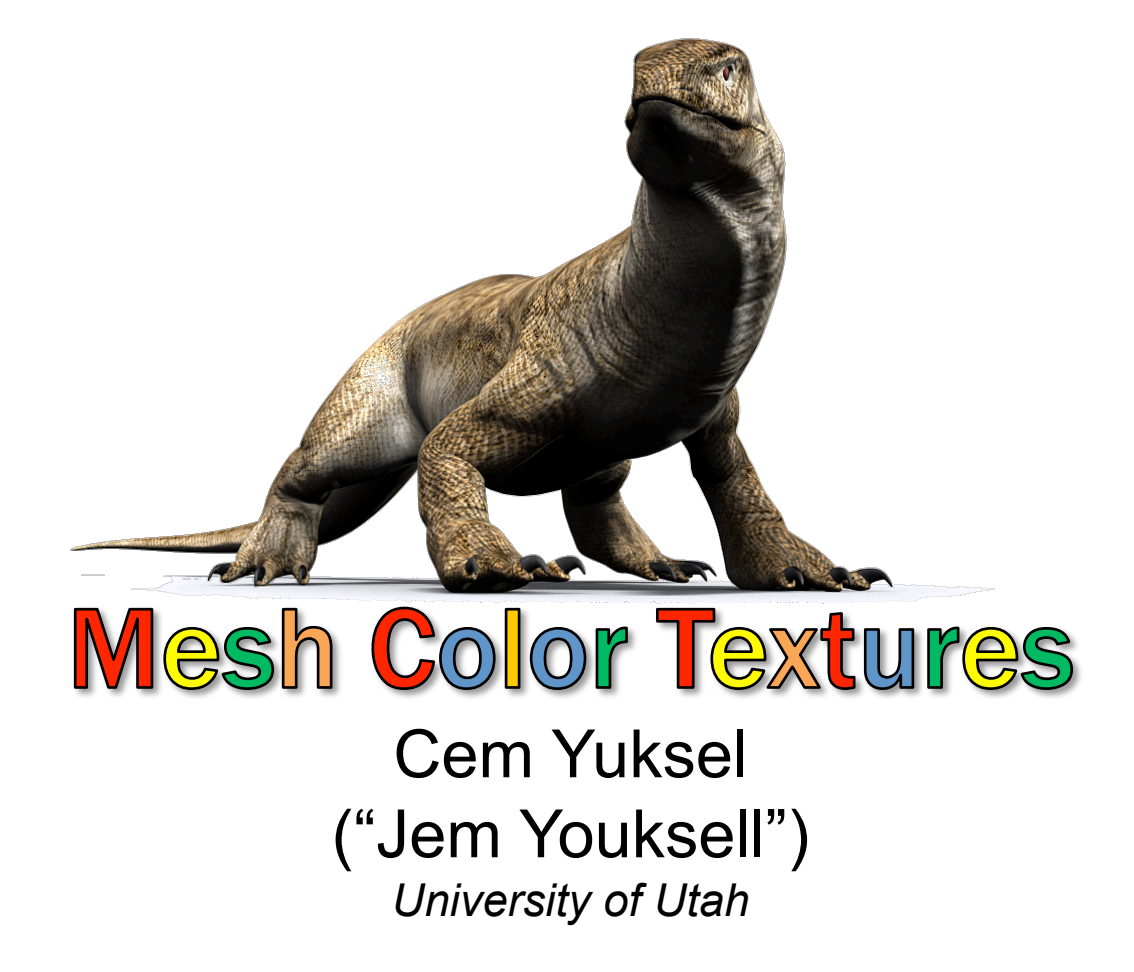

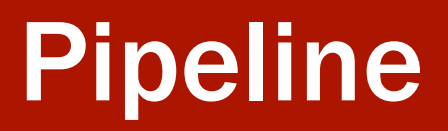

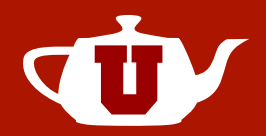

• Standard 2D textures

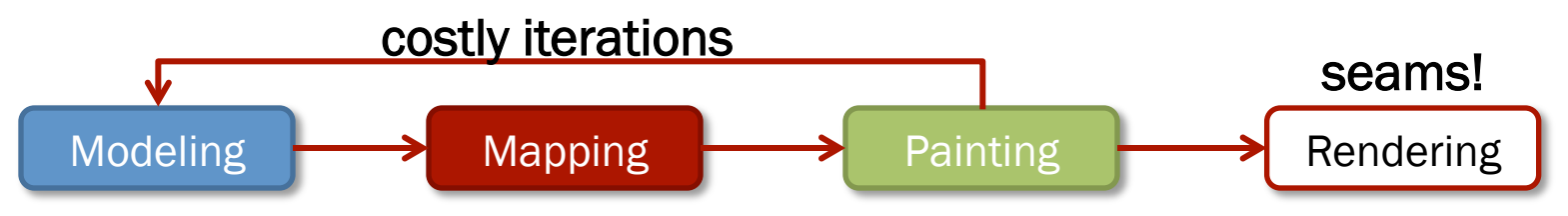

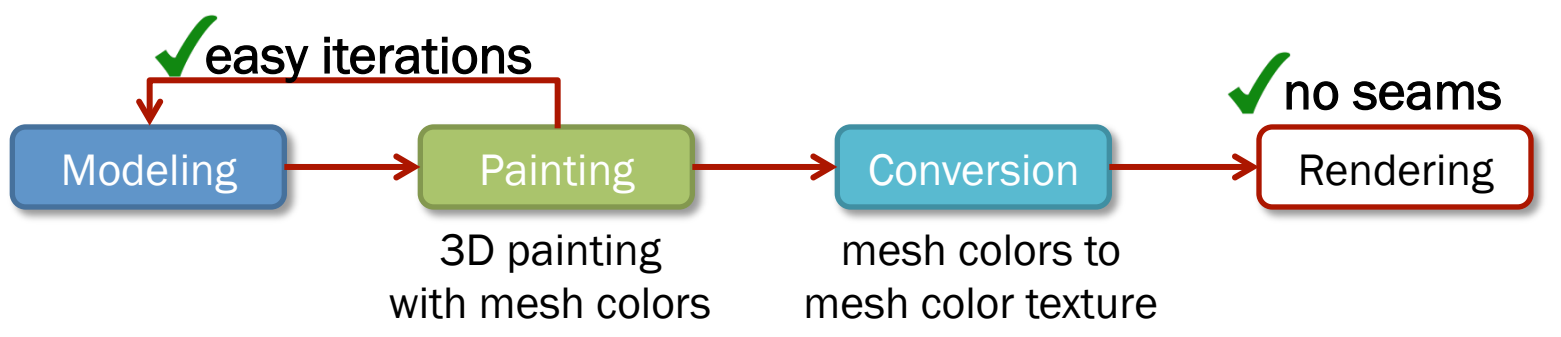

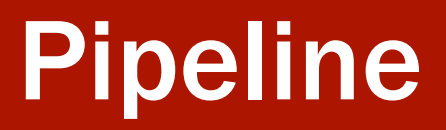

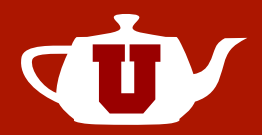

• Hybrid (not ideal, but easier to implement)

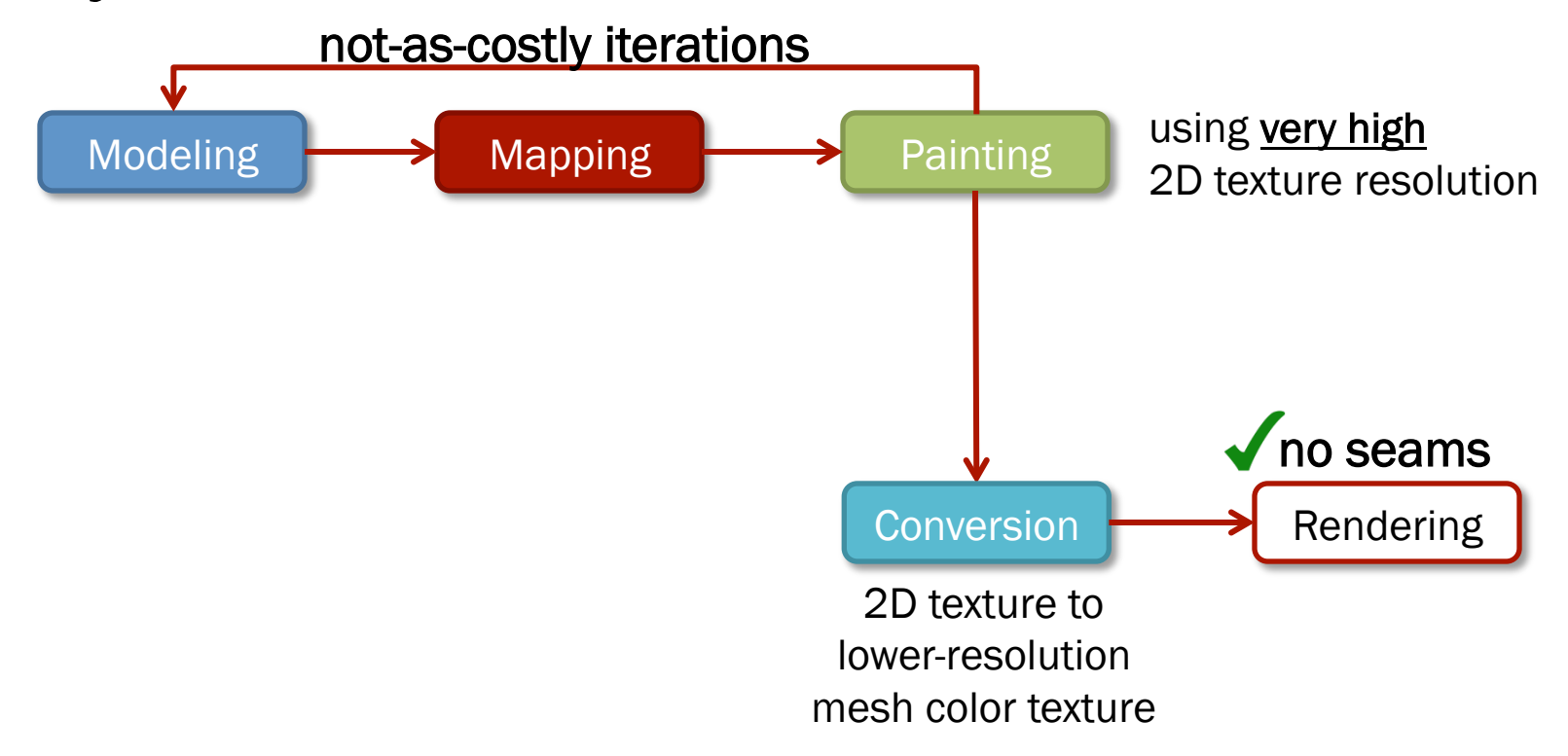

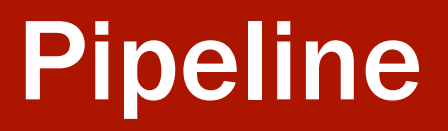

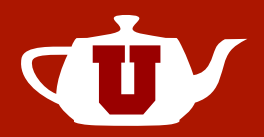

• Hybrid (not ideal, but easier to implement)

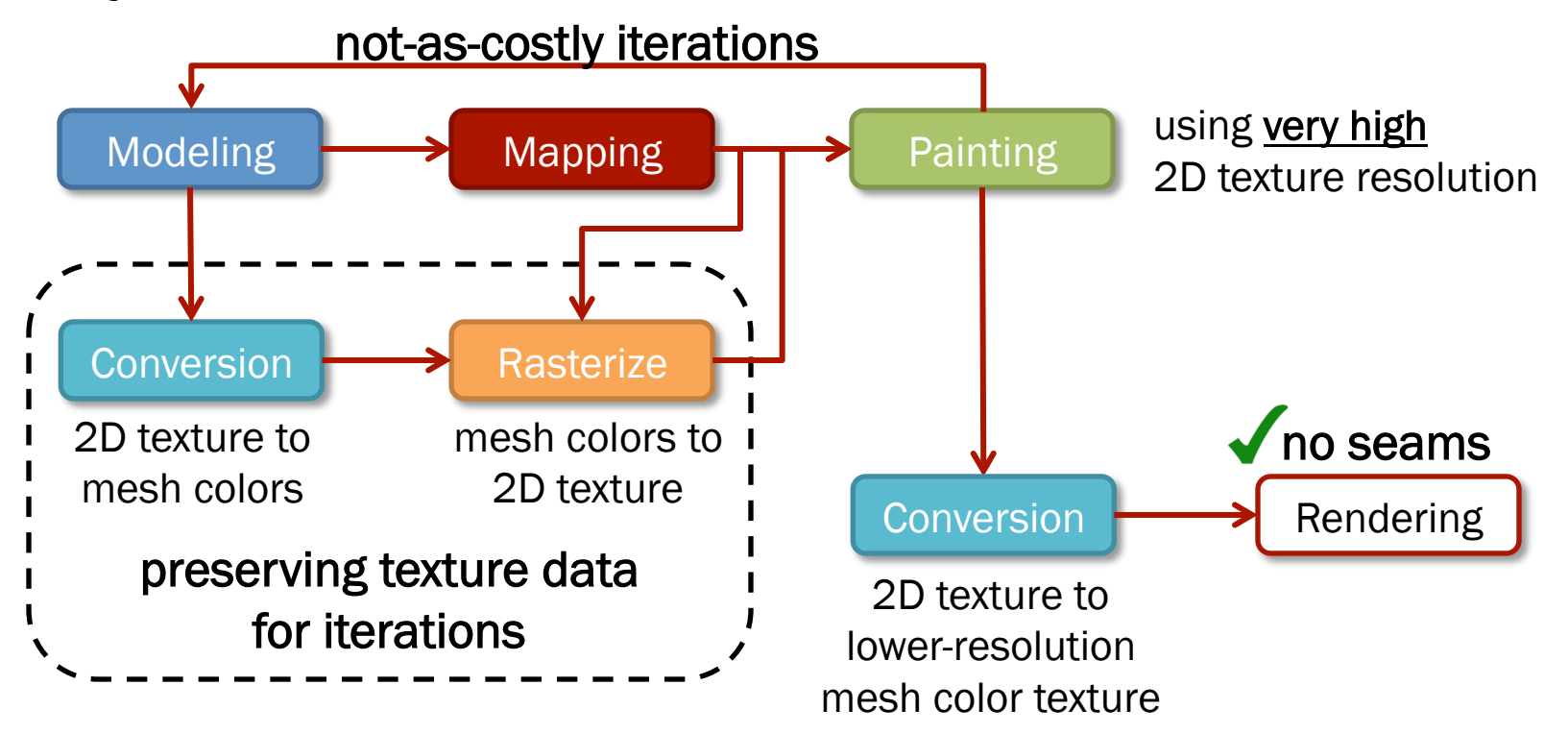